### Моделирование в физике высоких энергий

Рогачевский О.В. ОИЯИ & ПИЯФ

III школа-конференция ОМУС

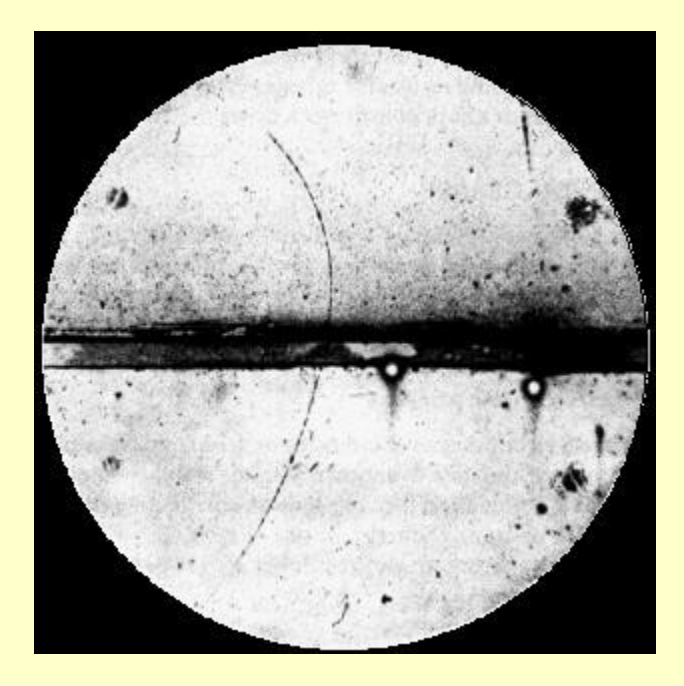

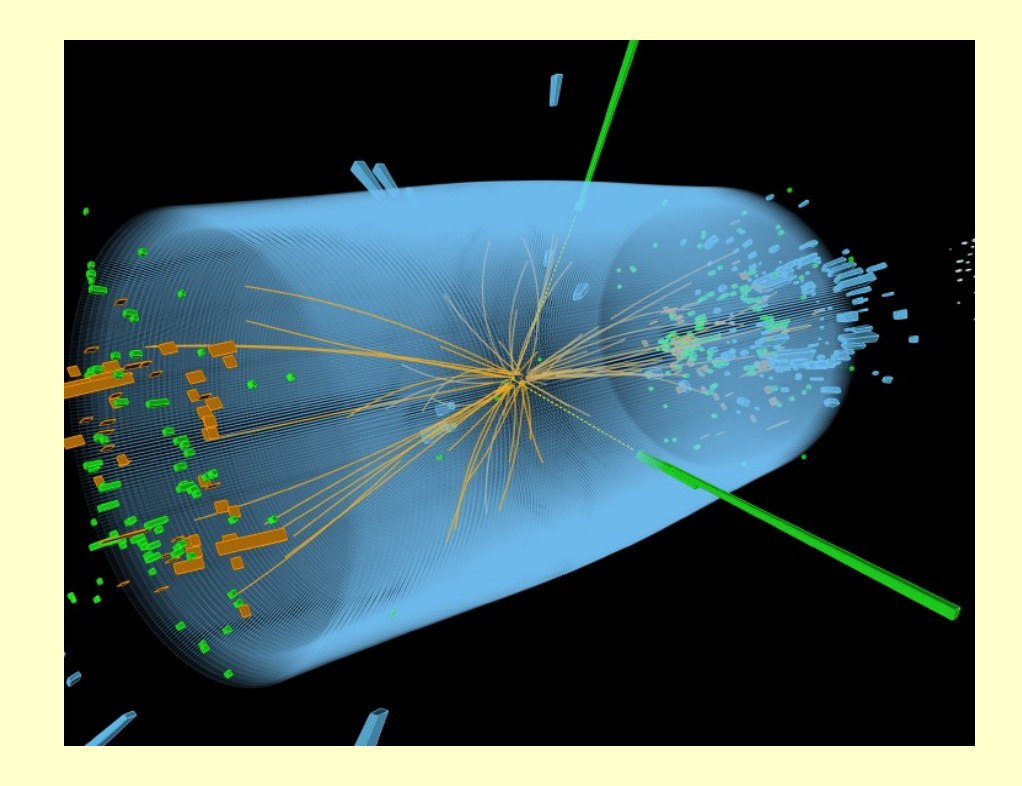

## From reality to simulation

#### Positron discovery, Carl Andersen 1933

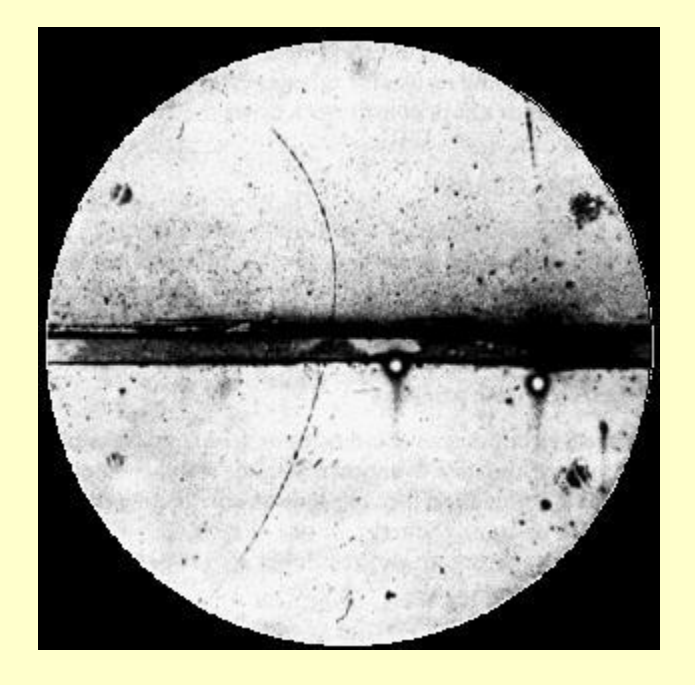

Higgs boson discovery, CMS 2012

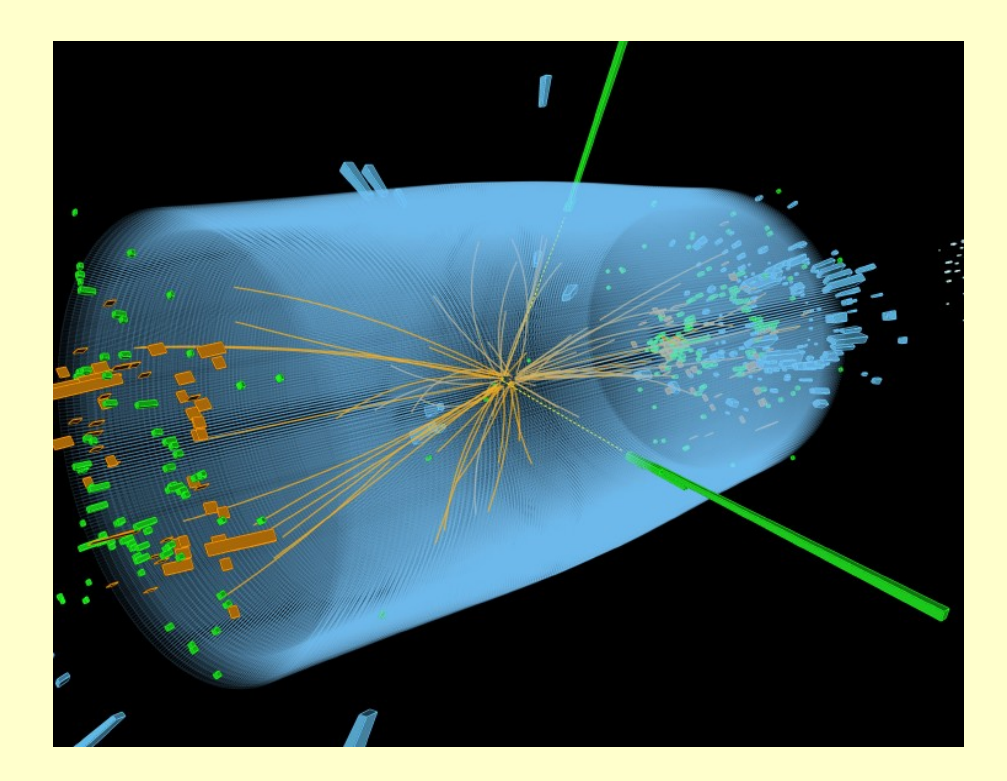

Magnetic field 15000 Gauss, chamber diameter 15cm. A 63 MeV positron passes through a 6mm lead plate, leaving the plate with energy 23MeV.

#### **Global Sketch of HEP Experiment**

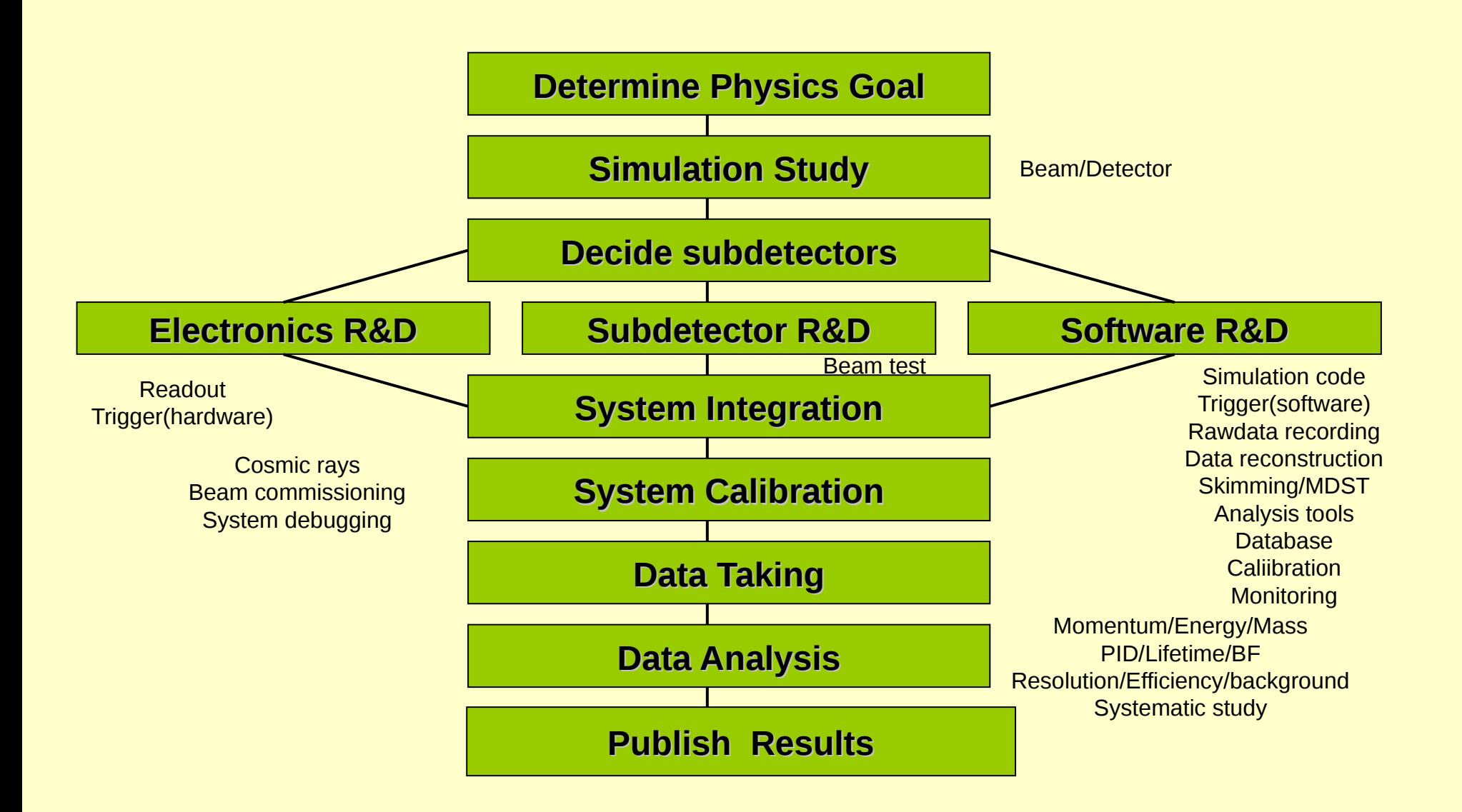

### **Outline**

I. History of detectors II. Physics of detectors III. Tools IV.Event generators V. GEANT VI. Event display VII. ROOT VIII. IX. ...

# History of

#### *Instrumentation*

1906: Geiger Counter, H. Geiger, E. Rutherford 1910: Cloud Chamber, C.T.R. Wilson 1912: Tip Counter, H. Geiger 1927: C.T.R. Wilson, Cloud Chamber 1928: Geiger-Müller Counter, W. Müller 1929: Coincidence Method, W. Bothe 1930: Emulsion, M. Blau 1939: E. O. Lawrence, Cyclotron 1940-1950: Scintillator, Photomultiplier 1948: P.M.S. Blacket, Cloud Chamber 1952: Bubble Chamber, D. Glaser 1948: P.M.S. Blacket, Cloud Chamber 1960: Donald Glaser, Bubble Chamber 1962: Spark Chamber 1968: Luis Alvarez, Bubble Chamber 1968: Multi Wire Proportional Chamber, C. Charpak 1992: Georges Charpak, Multi Wire Proportional

**Chamber** 

1895: X-rays, W.C. Röntgen 1896: Radioactivity, H. Becquerel 1899: Electron, J.J. Thomson 1911: Atomic Nucleus, E. Rutherford 1919: Atomic Transmutation, E. Rutherford 1920: Isotopes, E.W. Aston 1920-1930: Quantum Mechanics, Heisenberg, Schrödinger, Dirac 1932: Neutron, J. Chadwick 1932: Positron, C.D. Anderson 1937: Mesons, C.D. Anderson

*Particle Physics*

- 1947: Muon, Pion, C. Powell 1947: Kaon, Rochester
- 1950: QED, Feynman, Schwinger, Tomonaga
- 1955: Antiproton, E. Segre
- 1956: Neutrino, Rheines

### **NOBEL PRIZES FOR INSTRUMENTATION**

http://www.lhc-closer.es/ php/index.php? i=1&s=9&p=2&e=0

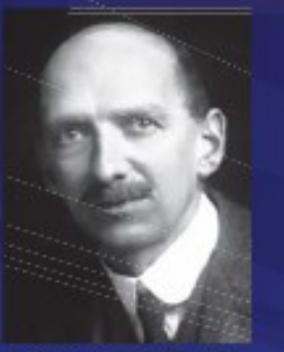

1927: C.T.R. Wilson, Cloud Chamber

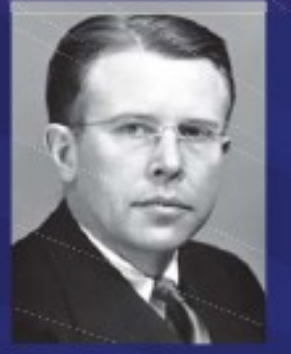

1939: E.O. Lawrence, Cyclotron

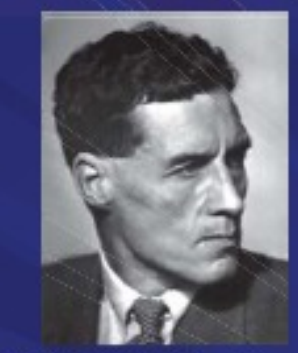

1948: P.M.S. Blacket, **Cloud Chamber** 

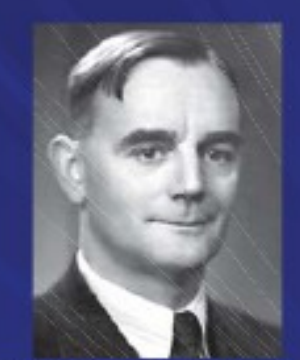

1950: C. Powell, Photographic Method

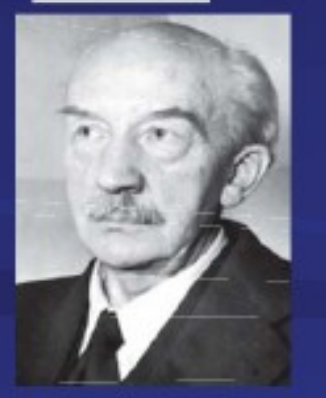

1954: Walter Bothe, Coincidence method

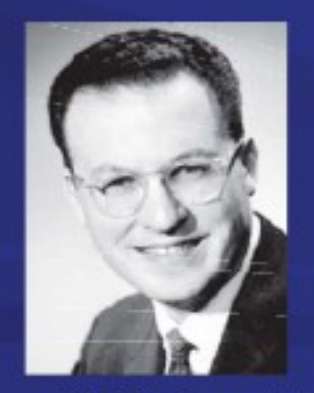

1960: Donald Glaser, Bubble Chamber

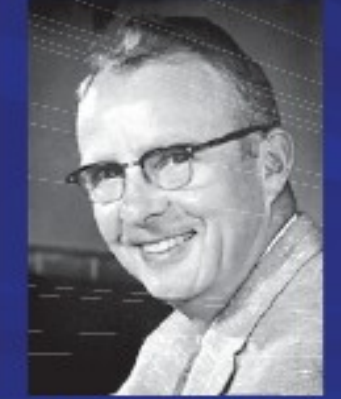

1968: L. Alvarez. Hydrogen Bubble Chamber

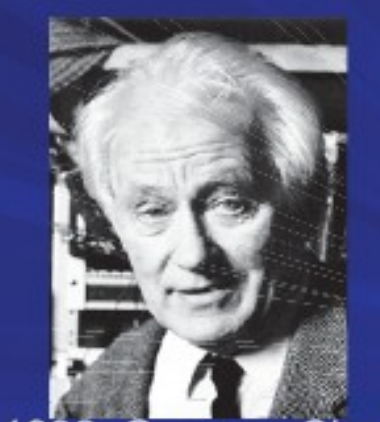

1992: Georges Charpak, **Multi Wire Proportional** Chamber

### **Timeline**

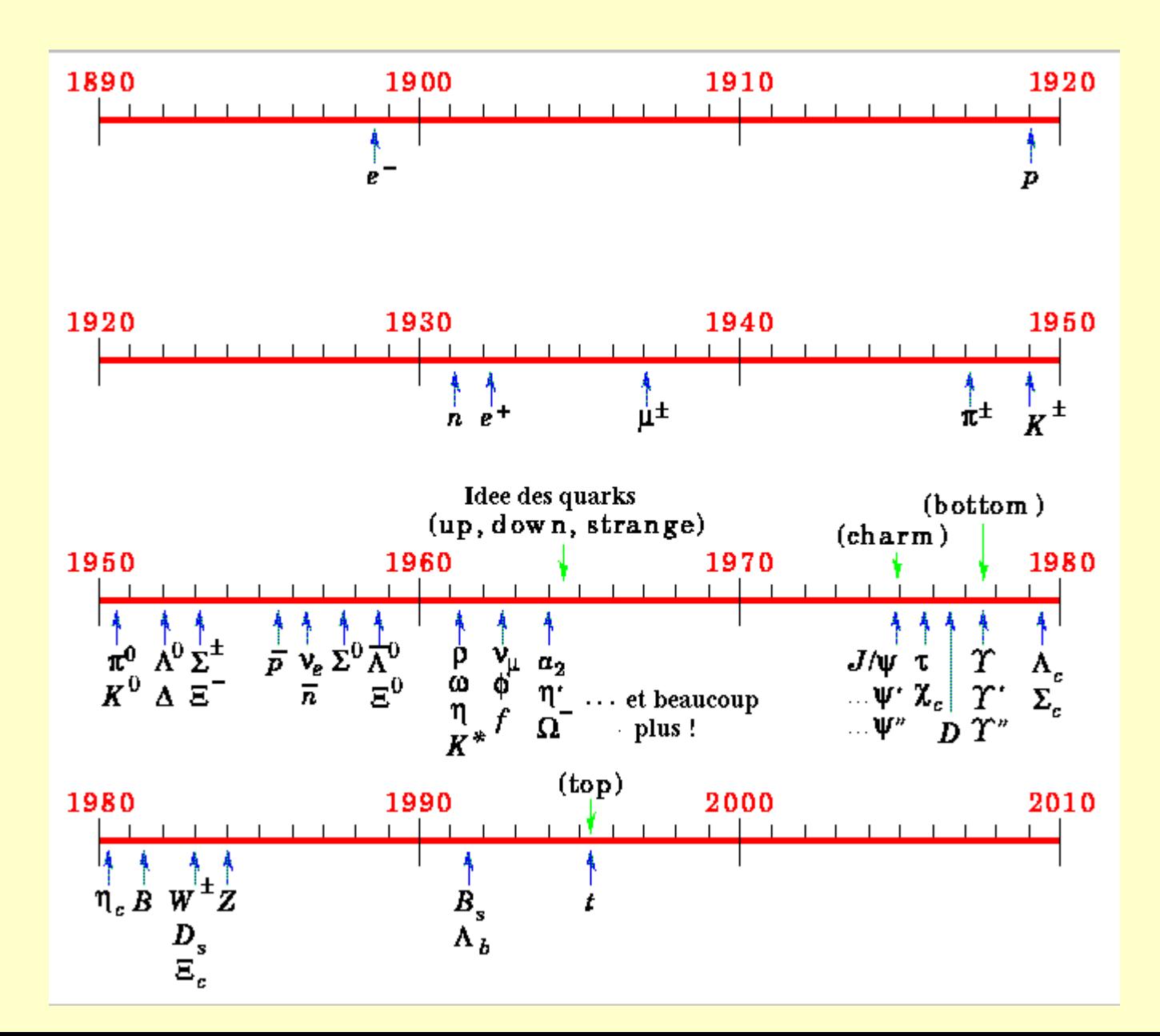

## Particles in the mid 50ies

By 1959: 20 particles

e- : fluorescent screen n : ionization chamber

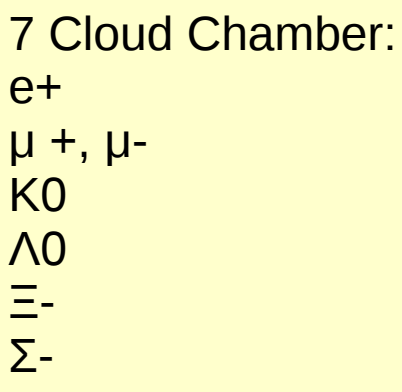

3 with Electronic techniques: anti-n anti-p  $\pi$ <sup>0</sup>

6 Nuclear Emulsion:  $\pi$ +, $\pi$  anti-Λ0  $\Sigma$ + K+ ,K-

2 Bubble Chamber : Ξ0 Σ0

### ОИЯИ ЛВЭ

#### АНТИСИГМА-МИНУС ГИПЕРОН

Коллектив ученых Объединенного института ядерных исследований (г. Дубна), в том числе ученые СССР: акад. В. И. Векслер, докт. физ.-мат. наук М. И. Соловьев, канд. физ.-мат. наук Н. М. Вирясов, канд. физ.-мат. наук Е. Н. Кладницкая, канд. физ.мат. наук А. А. Кузнецов, А. В. Никитин; гр. ЧССР канд. физ. мат. наук И. Врана, гр. СРР канд. физ.-мат. наук А. Михул, гр. КНДР канд физ. мат. наук Ким Хи Ин, гр. ДРВ канд. физ. мат. наук Нгуен Дин Ты и граждане КНР докт. физ.-мат. наук Ван Ган-чан, Ван Цу-цзен и Дин Да-цао обнаружили неизвестное ранее явление в мире элементарных частиц - образование и распад антисигма-минус гиперон.

По заявке № ОТ-5036 от 6 марта 1966 г. на основании заключения Академии наук СССР Комитет по делам изобретений и открытий при Совете Министров СССР 26 марта 1968 г. принял репление о регистрации открытия за № 59 с приоритетом 24 марта 1960 г. (по дате поступления статьи о сущности открытия в редакцию «Журнала экспериментальной и теоретической физики», 1960, т. 38, стр. 1356).

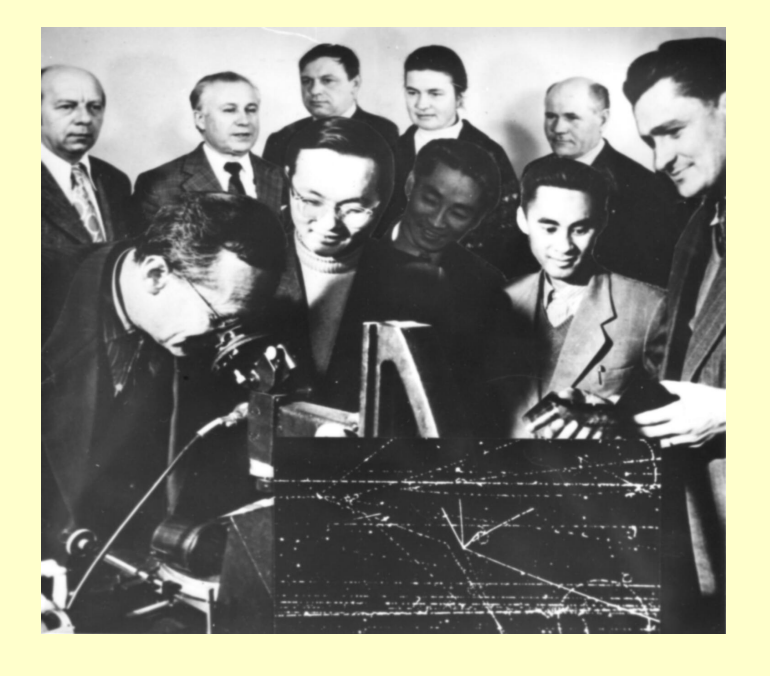

$$
\pi^- + C \rightarrow \overline{\Sigma}^- + K^0 + \overline{K}^0 + K^- + p^+ + \pi^+ + \pi^- +
$$
nucleus recoil  

$$
\overline{\Sigma}^- \rightarrow \overline{n}^0 + \pi^-
$$

## anti-Σ-

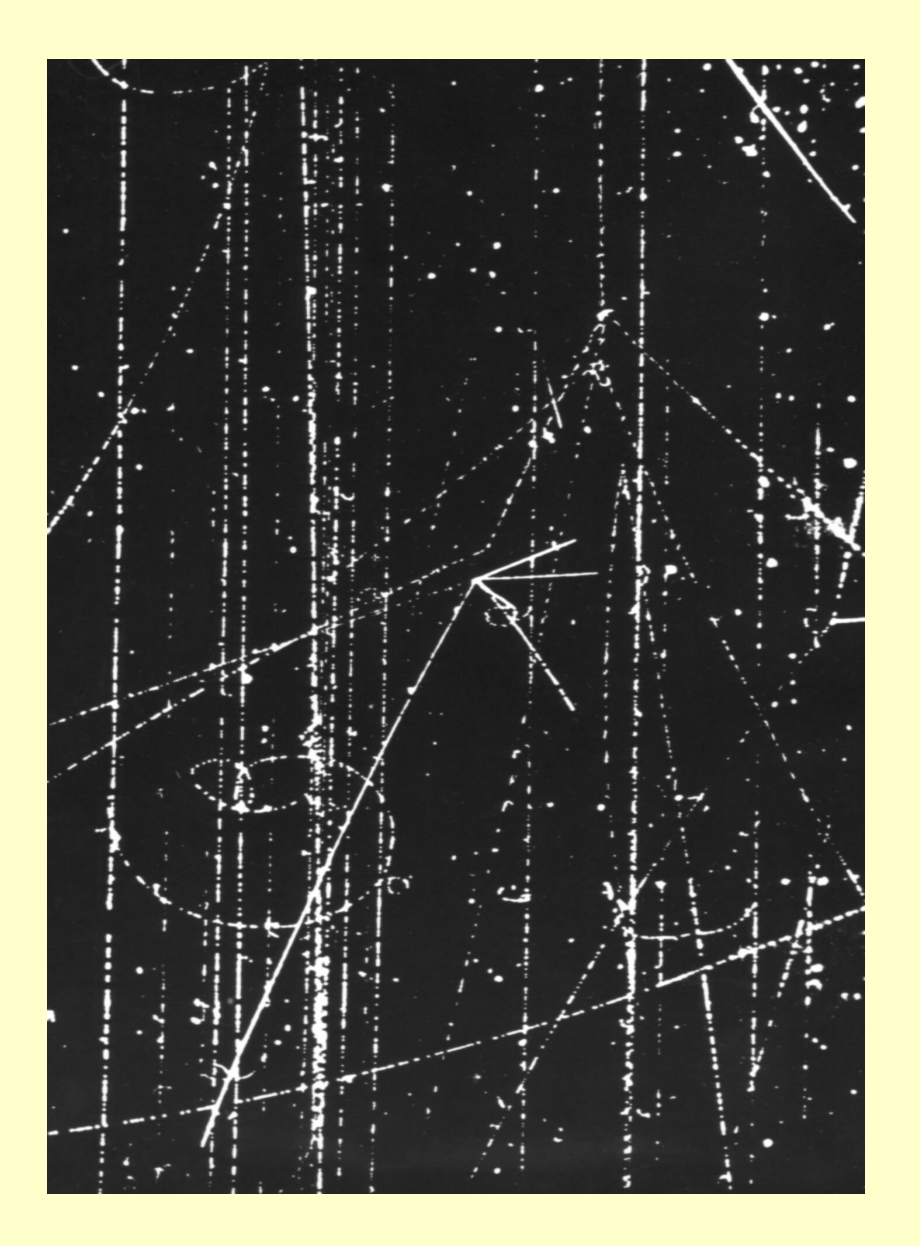

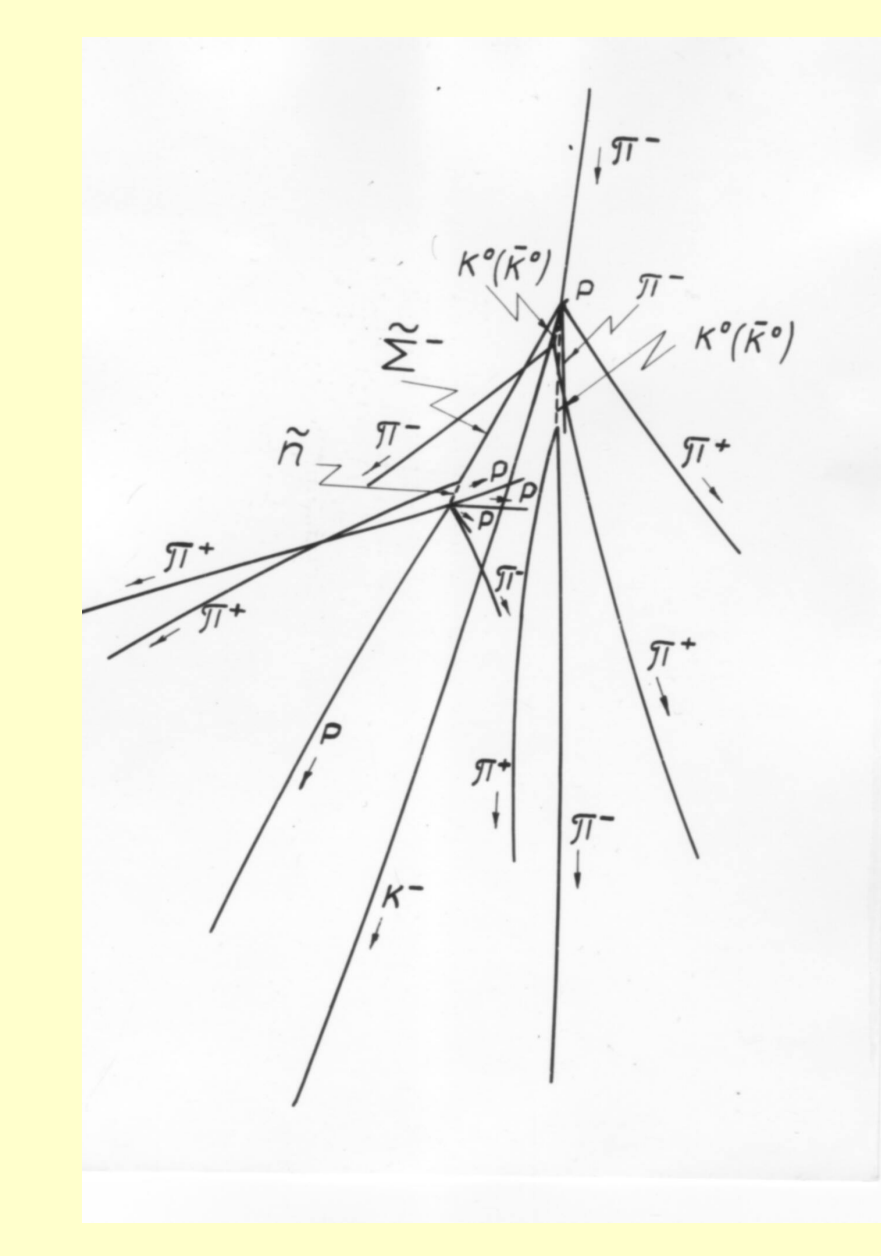

# Image and Logic

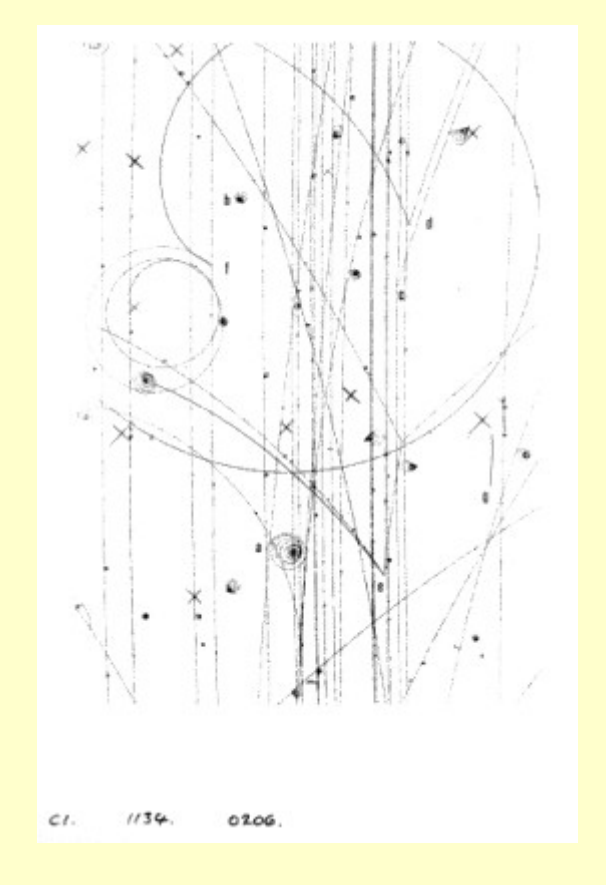

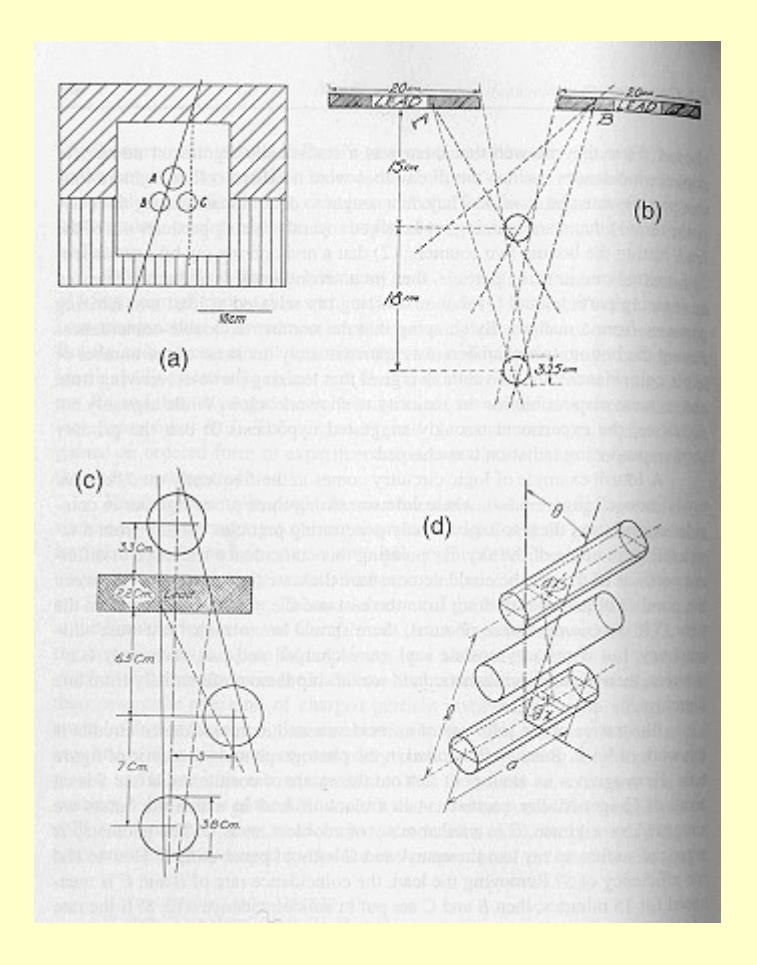

## **Drawbacks**

- $\vee$  The drawback of the bubble chamber is the low rate capability (a few tens/ second). e.g. LHC 10<sup>9</sup> collisions/s.
- $\vee$  The fact that it cannot be triggered selectively means that every interaction must be photographed.
- $\vee$  Analyzing the millions of images by 'operators' was a quite laborious task.

" ... Robert Oppenheimer used to tell of the pioneer mysteries of building reliable Geiger counters that had low background noise. Among his friends, he said, there were two schools of thought.

One school held firmly that the final step before one sealed off the Geiger tube was to peel a banana and wave the skin three times

sharply to the left.

The other school was equally confident that success would follow if one waved the banana peel twice to the left and then once smartly to the right ... "

(Alvarez, Adventures of a Physicist)

# History of 'Particle Detection'

#### Image Tradition:

Cloud Chamber

**Emulsion** 

Bubble Chamber

Peter Galison, Image and Logic: A Material Culture of Microphysics

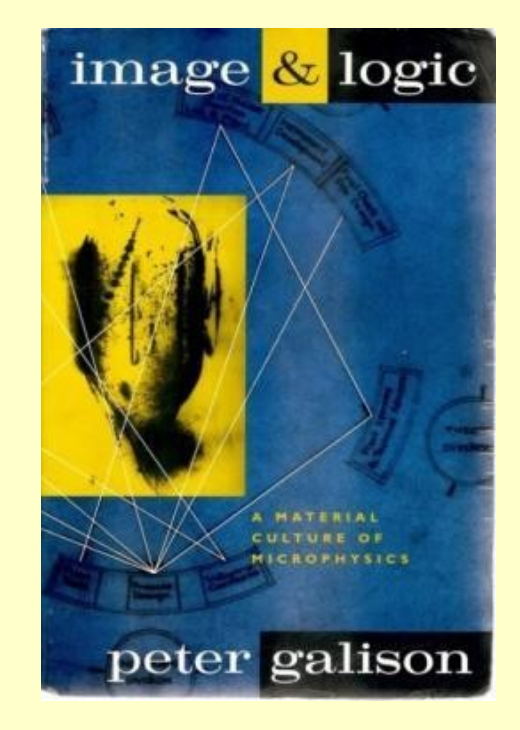

Electronics Image: wire Chamber, TPC chamber, silicon detector, ...

Logic Tradition:

**Scintillator** Geiger Counter Tip Counter Spark Counter

## Electronics Image

Both traditions combine during the 1970ies

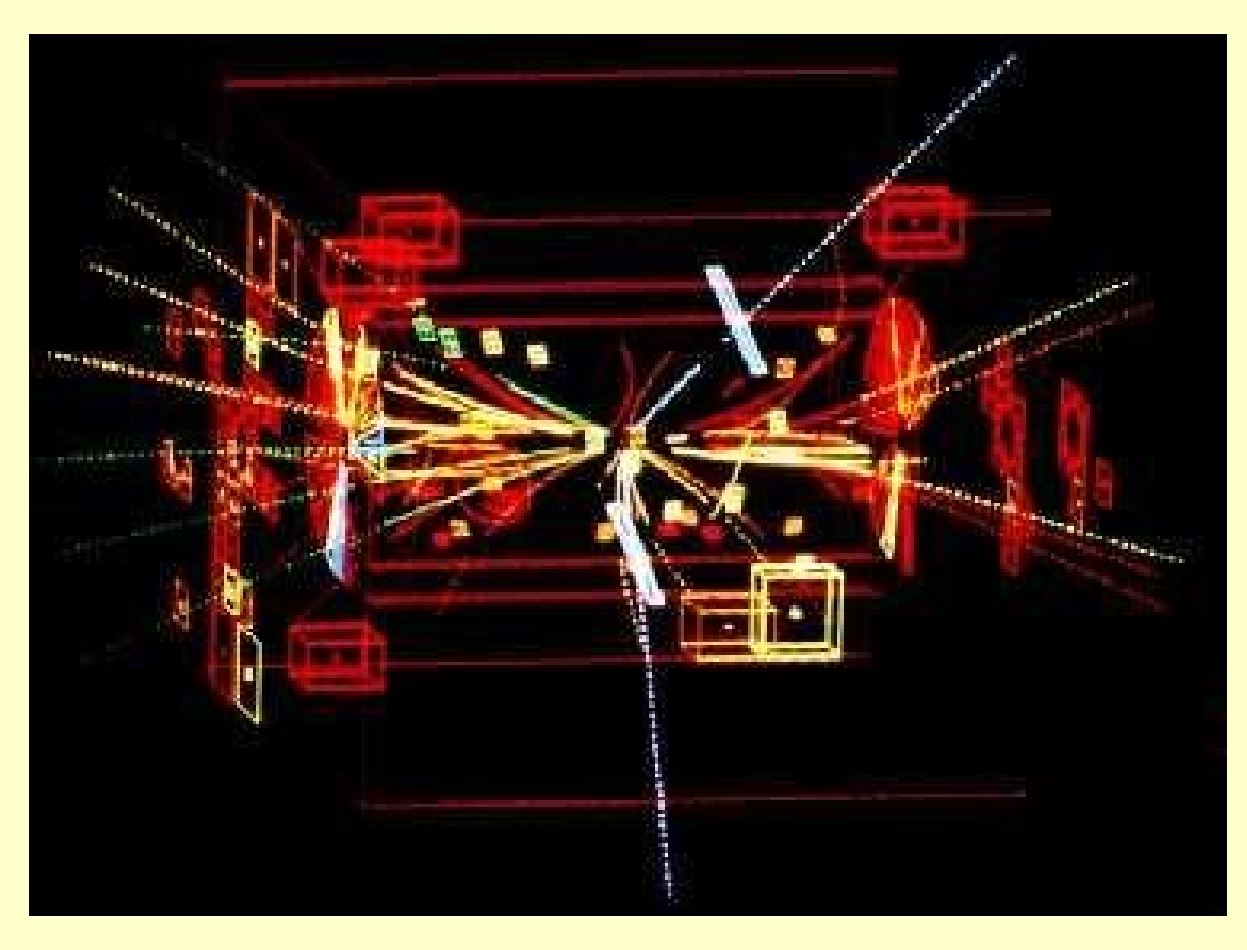

This computer reconstruction shows the tracks of charged particles from the proton-antiproton collision. The two white tracks reveal the Z's decay. They are the tracks of a highenergy electron and positron.

Z-Discovery at UA1 CERN in 1983

# Computing power

At the end of the fifties, the first computer at CERN was a man, Wim Klein. He was able to compete with the first CERN computer, a Ferranti Mercury in 1958, or even more elaborate machines in the early sixties.

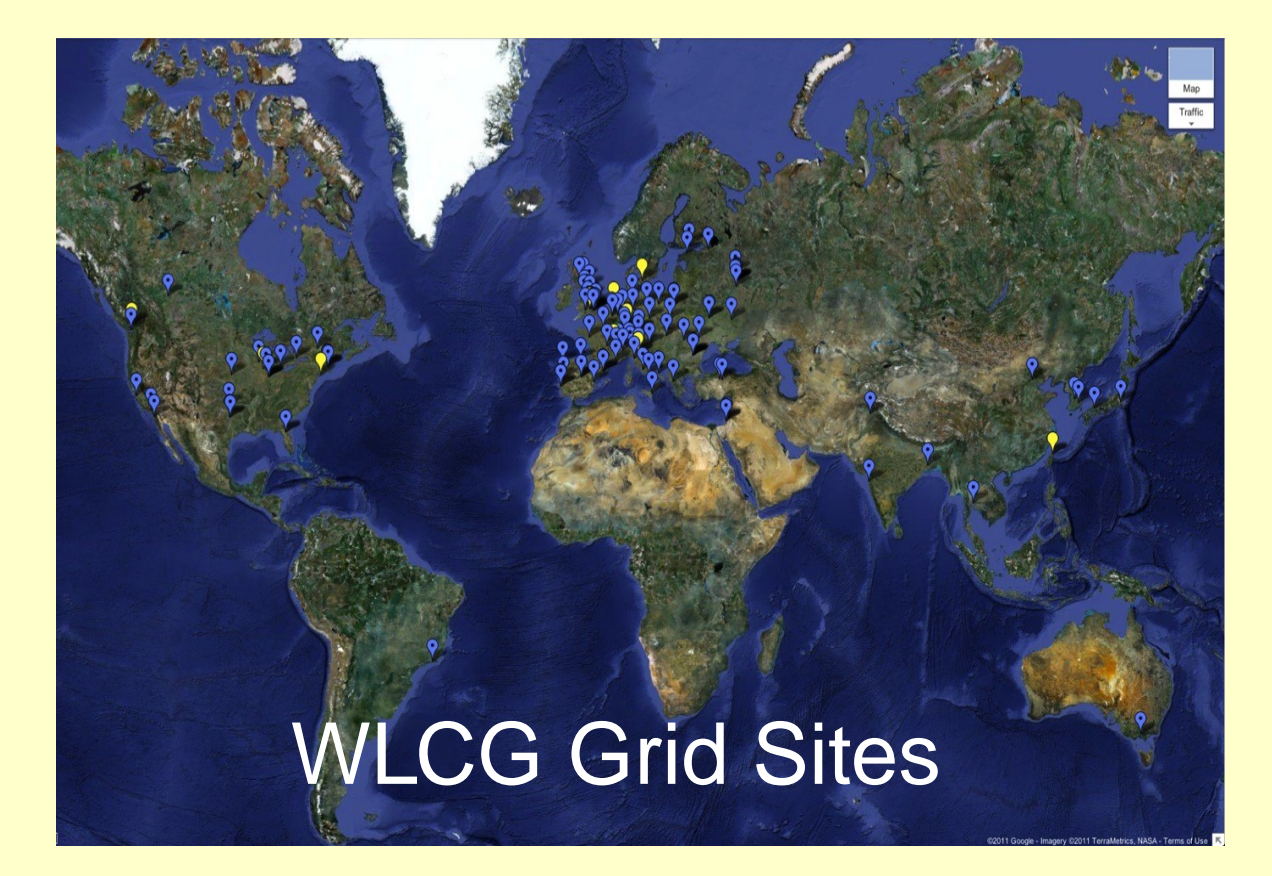

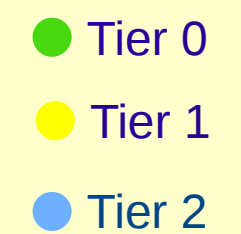

- Today >140 sites
- >250k CPU cores
- $\blacksquare$  >150 PB disk

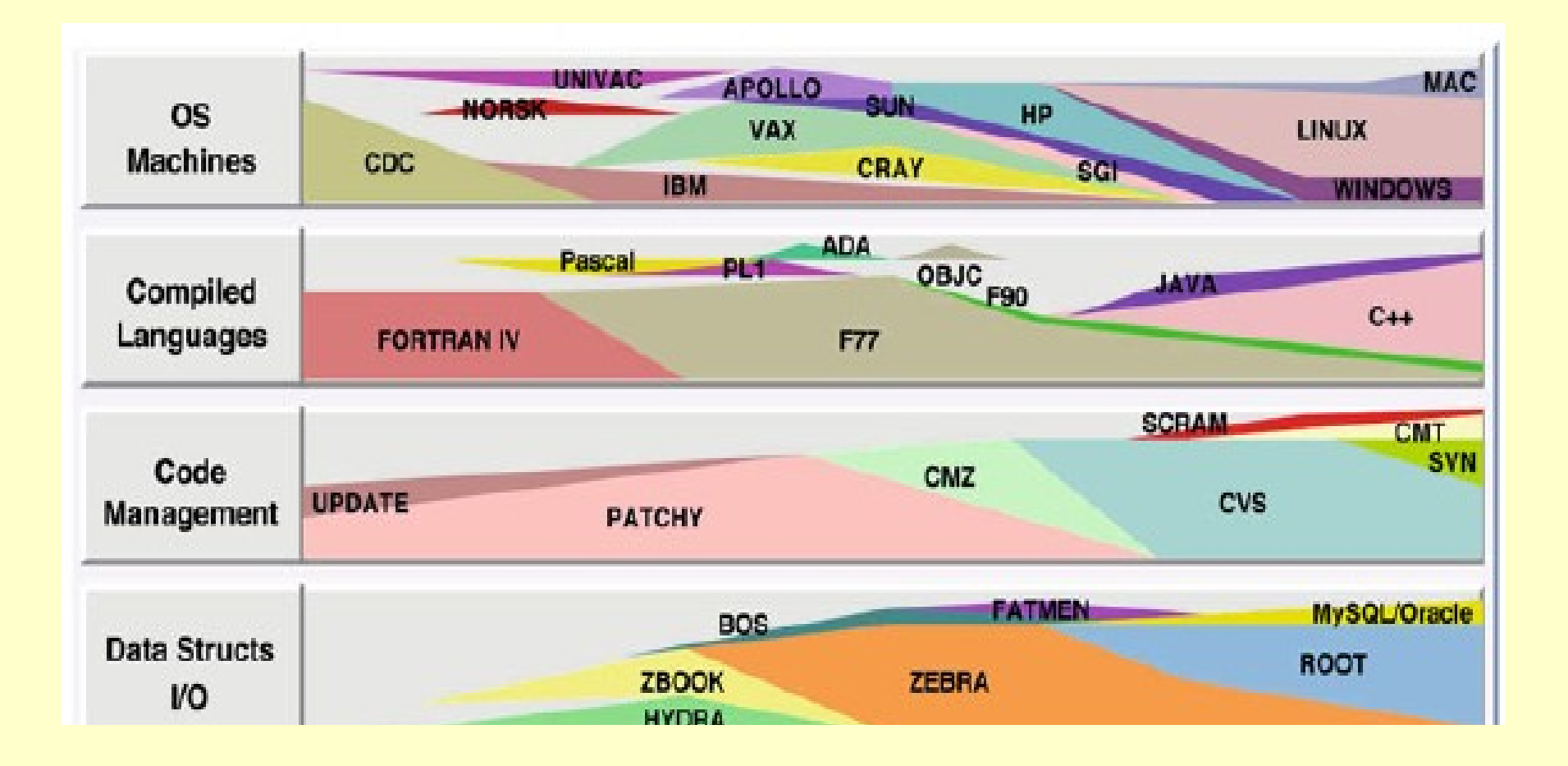

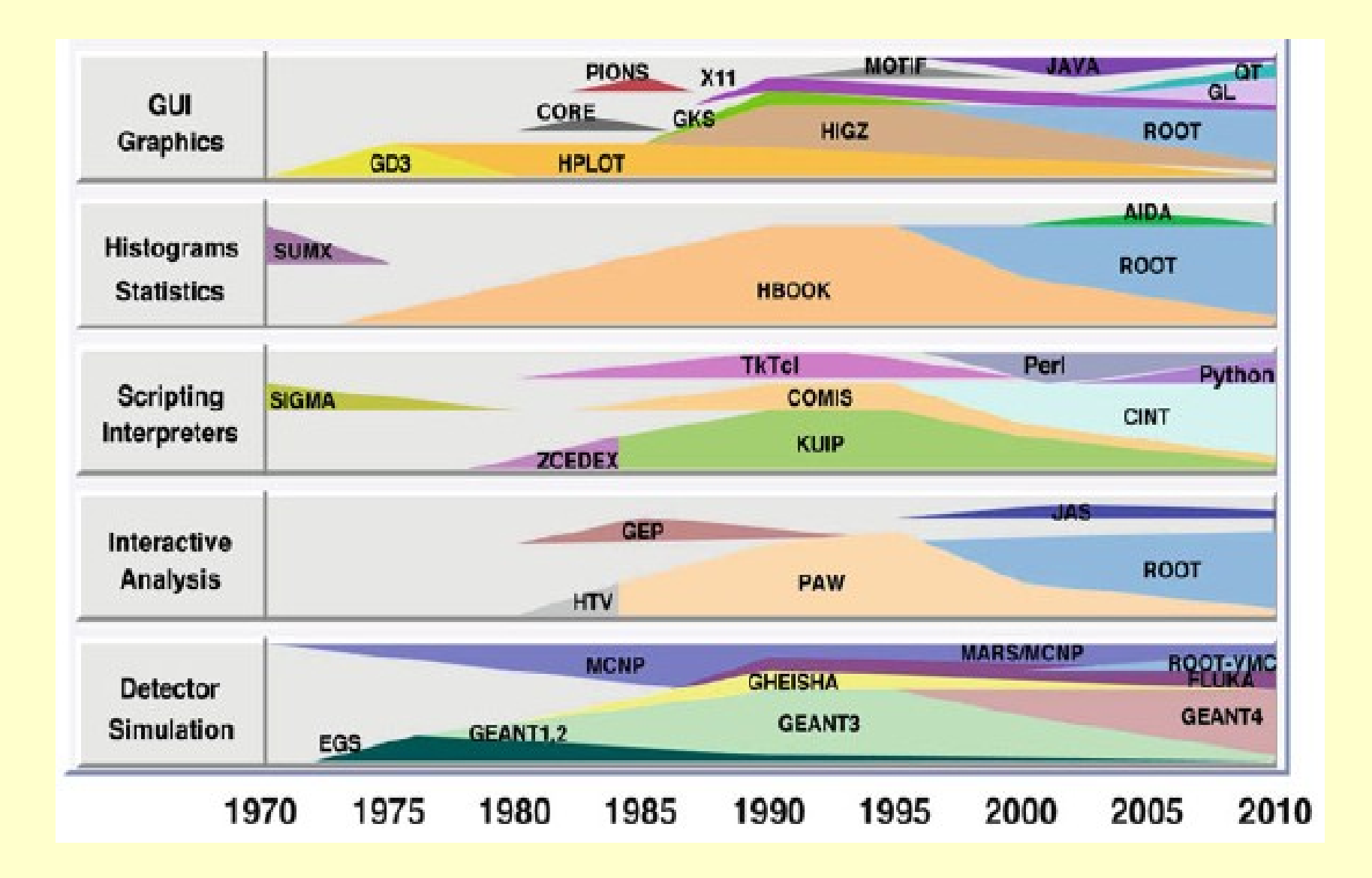

#### MONTE CARLO **GENERATORS**

# Monte Carlo simulation

#### What is Monte Carlo

- $\Box$  throwing random numbers
	- to calculate integrals
	- to pick among possible choices

#### Why Monte Carlo

- because Einstein was wrong: God does throw dice! Quantum mechanics: amplitudes => probabilities
	- Anything that possibly can happen, will! (but more or less often)
- $\Box$  Want to generate events in as much detail as Mother Nature
	- get average and fluctuations right
	- make random choices,~as in nature

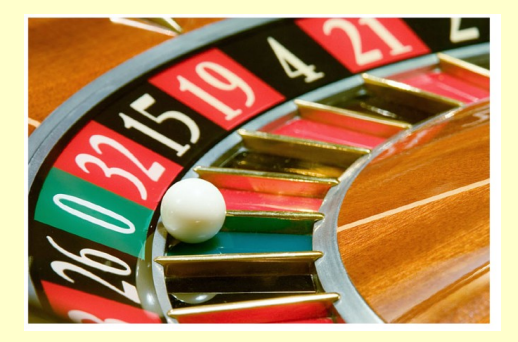

# MC generators

- **O PYTHIA** pp LUND
- **OFRITIOF**
- **O HIJING**
- **O** UrQMD
- **O** PHSD
- **OLAQGSM**
- FastMC
- **O SHIELD**
- $\bullet$ ....

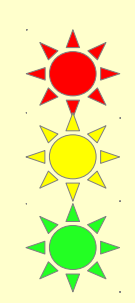

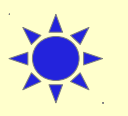

### Other codes

#### **General**

Fluka (FLUktuierende KAskade) Geant3,4 **MARS** MCNP / MCNPX

#### Dedicated to electromagnetic physics

**ETRAN** EGS4 (Electron Gamma Shower) EGS5 **EGSnrc** Penelope

## Detector simulation

- $\triangleright$  Geometry of the system
- ➢ Materials used
- ➢ Particles of interest
- $\triangleright$  Generation of test events of particles
- $\triangleright$  Interactions of particles with matter and EM fields
- ➢ Response to detectors
- $\triangleright$  Records of energies and tracks
- $\triangleright$  Visualization of the detector system and tracks
- $\triangleright$  Analysis of the full simulation at whatever detail you like

#### GEANT GEometry ANd Tracking (Generation of Events ANd Tracks)

# **History**

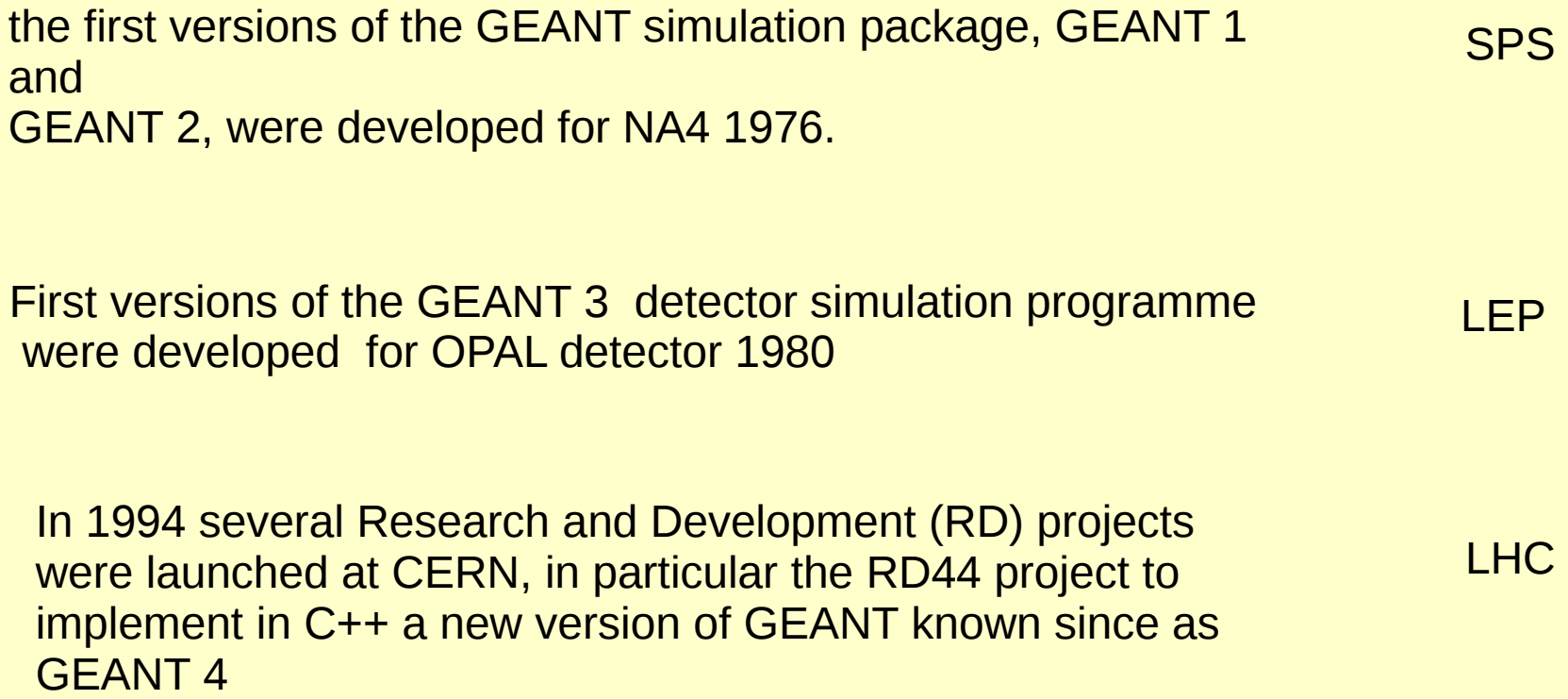

# What is Geant4?

- A software  $(C++)$  toolkit for the Monte Carlo simulation of the passage of particles through matter
	- 'propagates' particles through geometrical structures of materials, including magnetic field
	- simulates processes the particles undergo
		- creates secondary particles
		- decays particles
	- calculates the deposited energy along the trajectories and allows to store the information for further processing ('hits')

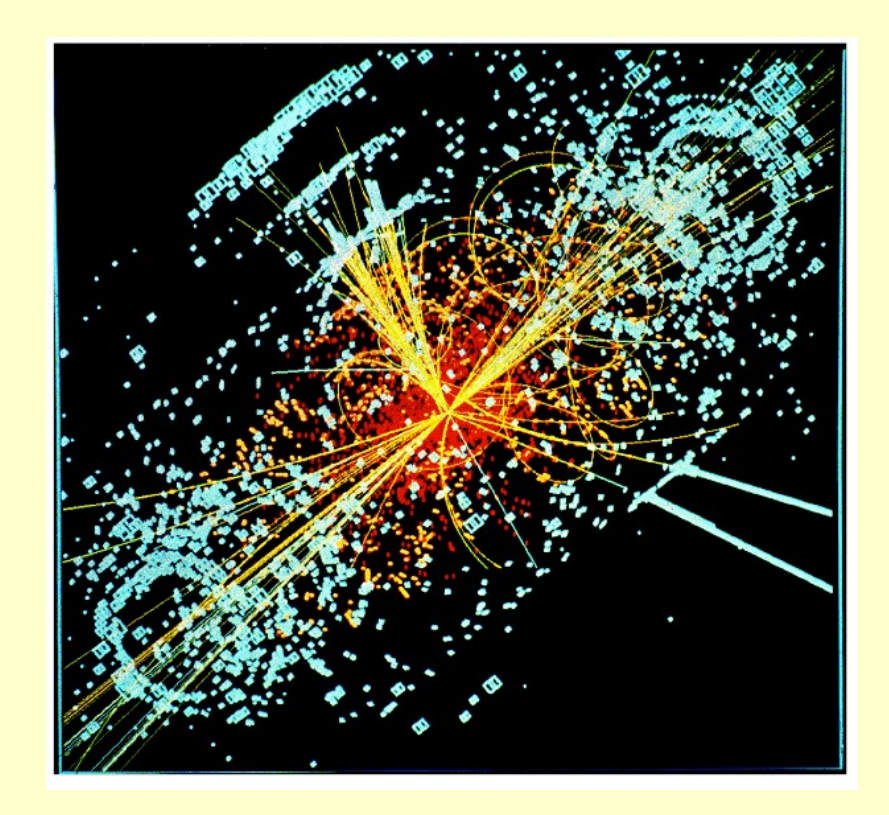

Simulated Higgs event in CMS

# Why do we need it?

to design and to construct the devices

to get what we are looking for to be able to see the relevant 'events' not to get what we do not want radiation damage, etc

#### to operate the devices

to adjust and to tune the aparatus medical physics: dose calculation, etc

to understand the experimental results

to compare to the existing theories and models

to make discoveries

## How it works

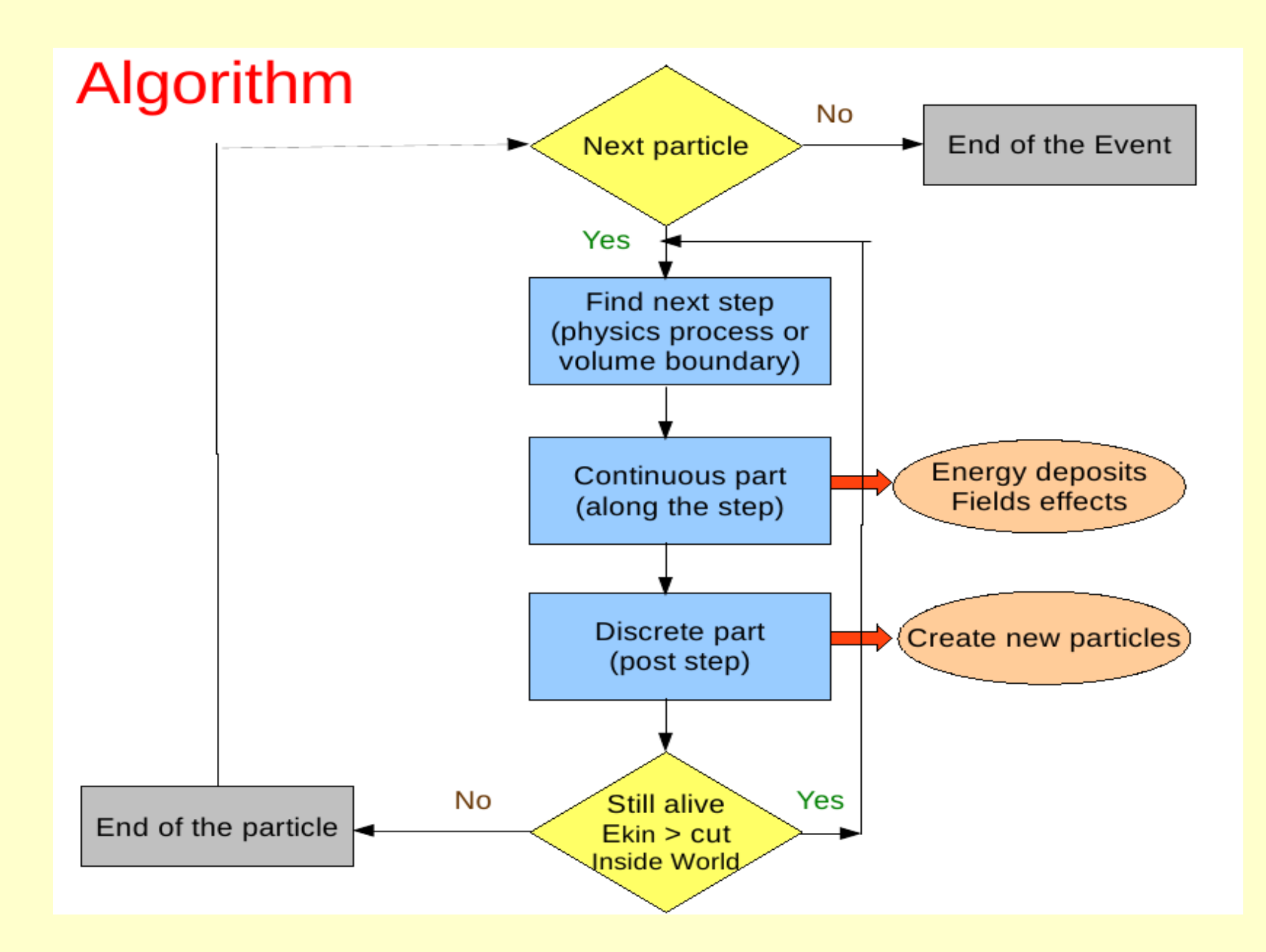

### Geant components

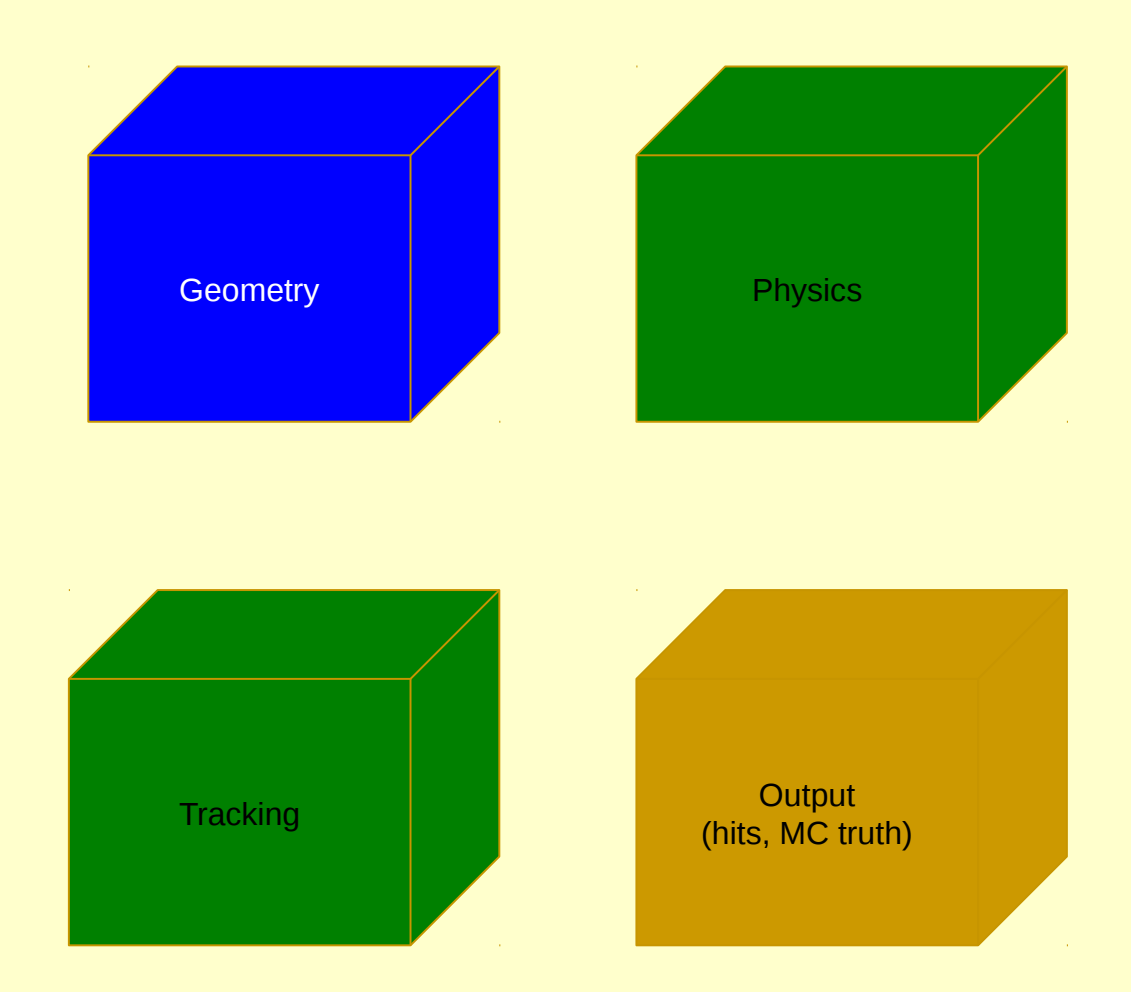

## **Geometry**

- The way to describe the geometry varies widely between
- the different simulation engines

•

•

- In Geant4, you need to write some C++ code
	- Geometry objects are instances of classes
		- Geometry parameters (e.g. dimensions) are arguments of the constructors
- The geometry can be "flat" or "hierarchical"
- $\cdot$   $\bullet$  In Geant4, it is hierarchical: a volume is placed in its
- mother volume; there are mother-daughter relationships
- A material should be assigned to each volume

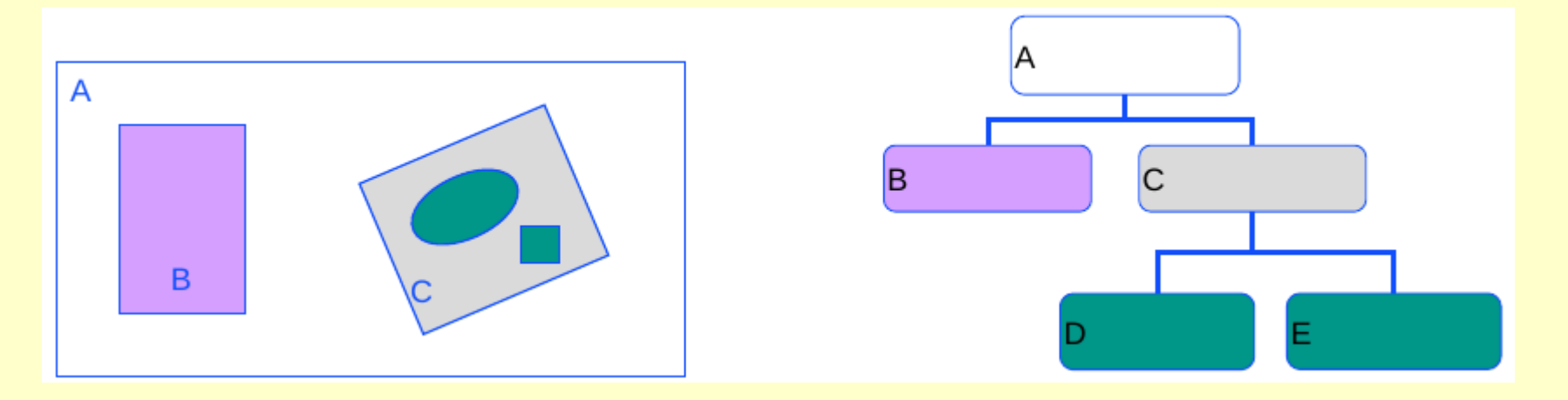

# CGS(constracted geometry)SOLIDS

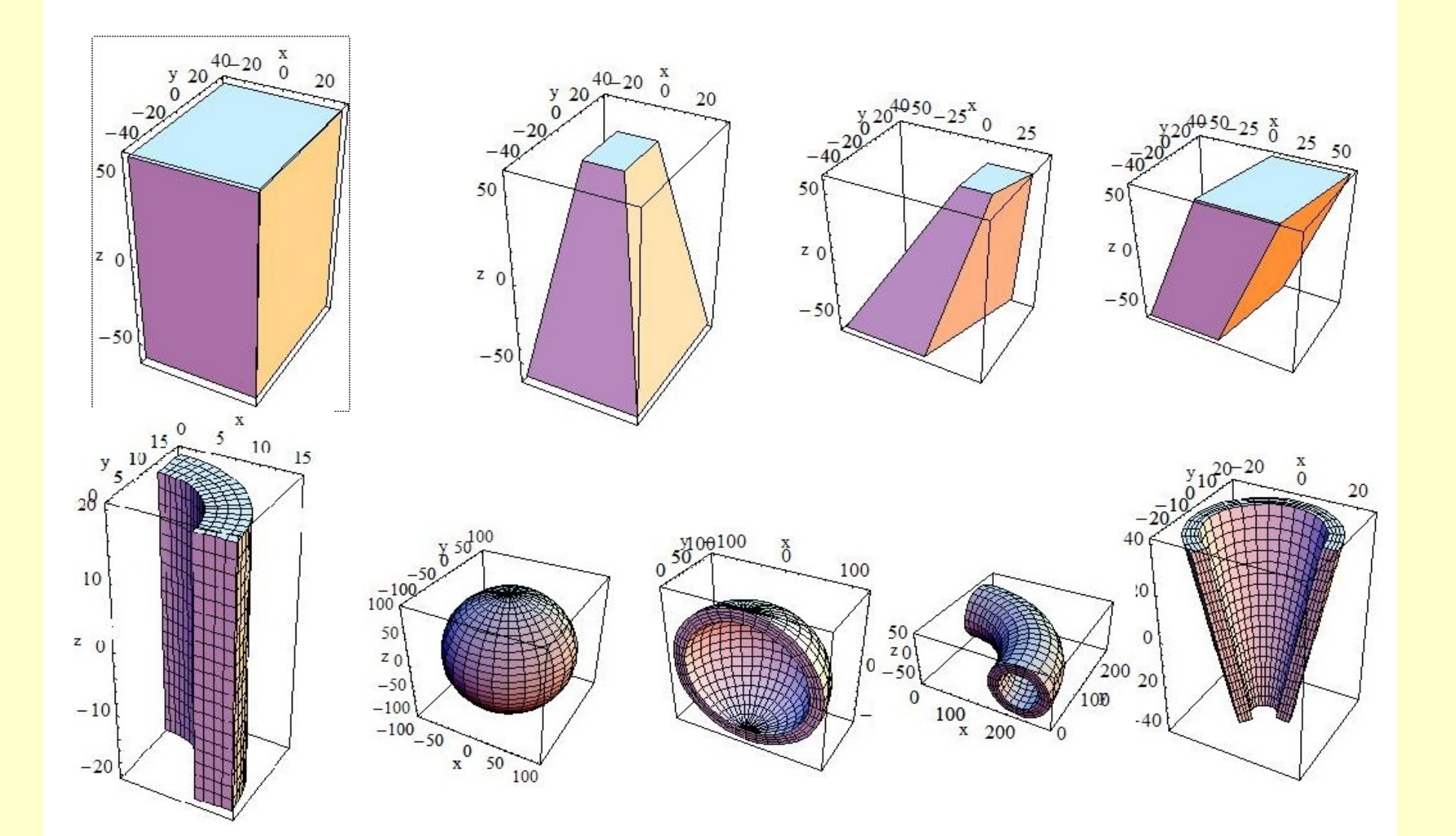

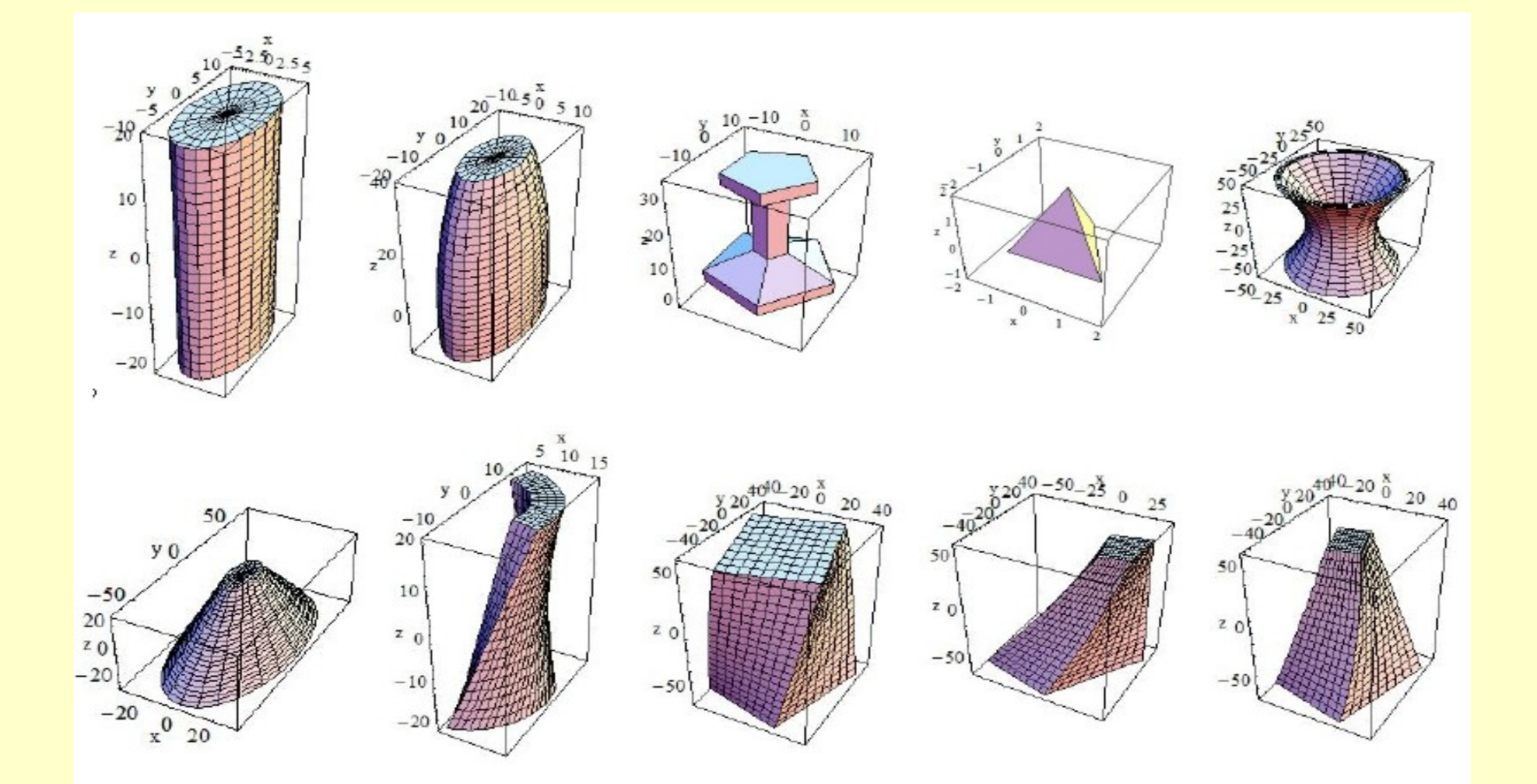

### CMS tracker

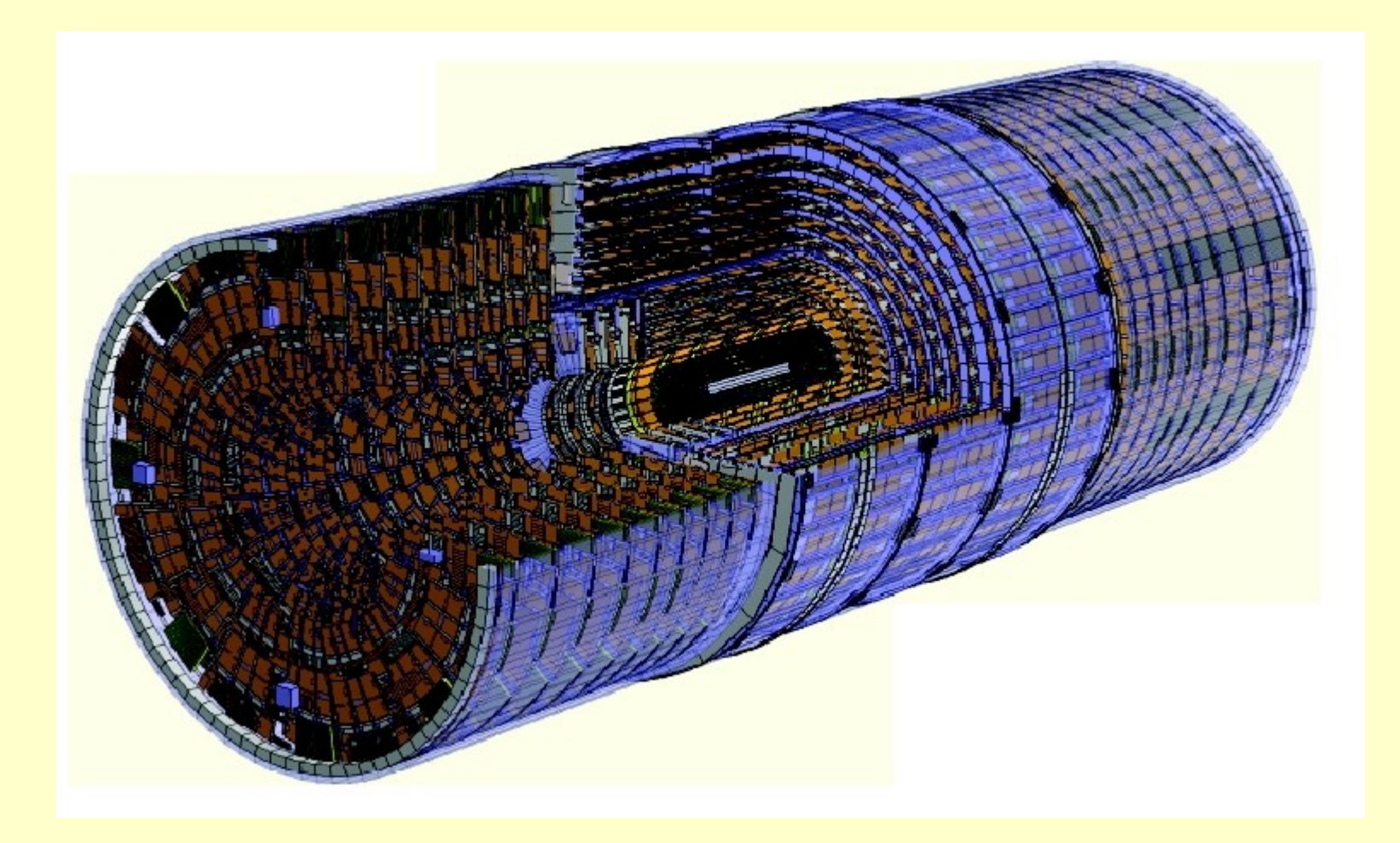

## Particle id

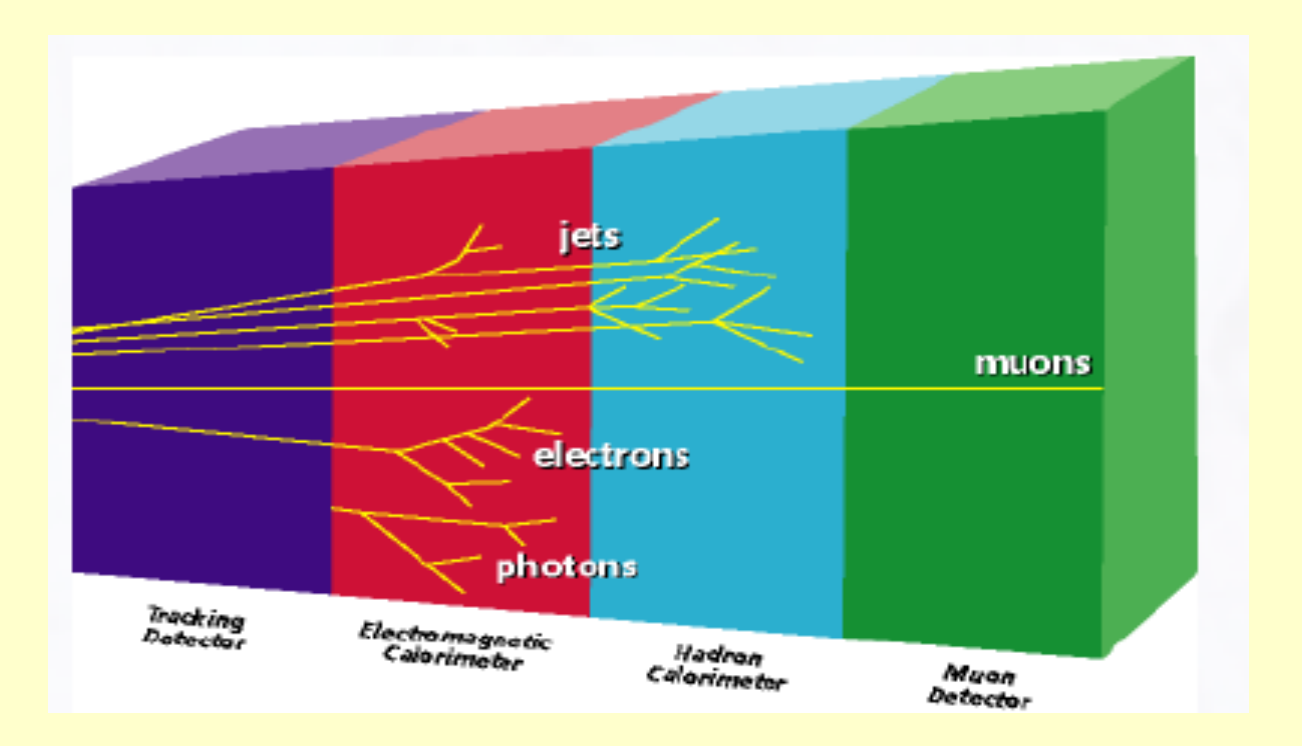

- **Electrons ionize and show bremsstrahlung due to the small mass**
- **Photons do no ionize but undergo pair production in high Z material**
- Charge hadrons ionize and produce hadron shower in dense material
- Neutral hadron do not ionize but produce hadron shower in dense material

# Physics

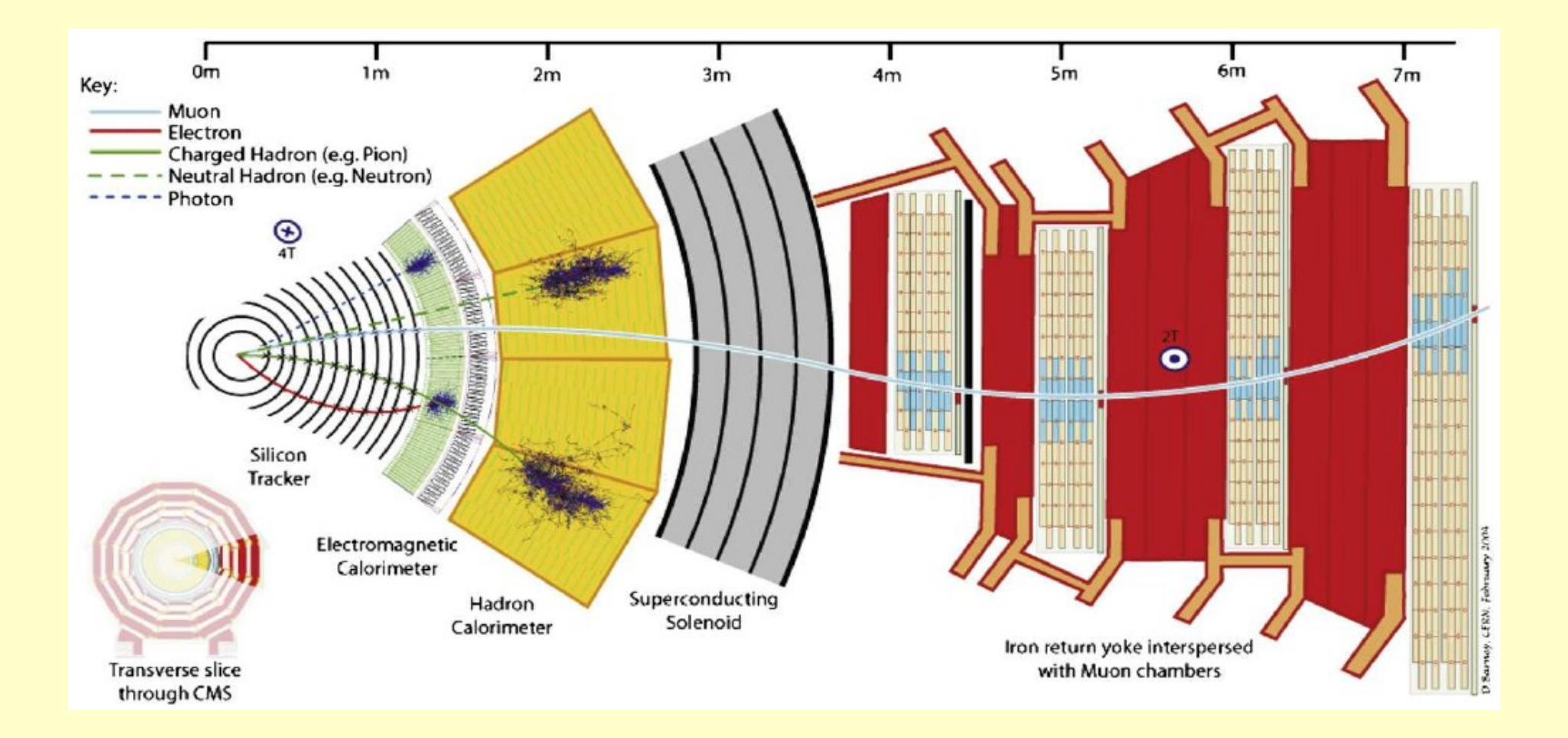

# Electromagnetic processes

#### Gammas:

□ Gamma-conversion, Compton scattering, Photo-electric effect

#### Leptons $(e, \mu)$ , charged hadrons, ions

<sup>D</sup> Energy loss (Ionisation, Bremstrahlung), Multiple scattering, Transition radiation, Synchrotron radiation, e+ annihilation.

#### **Photons:**

- <sup>D</sup> Cerenkov, Rayleigh, Reflection, Refraction, Absorption, Scintillation
- High energy muons

 Bremstrahlung, Multiple scattering, Pair production, ionization

#### Charged hadrons, ions

 Bremstrahlung, Multiple scattering, ionization

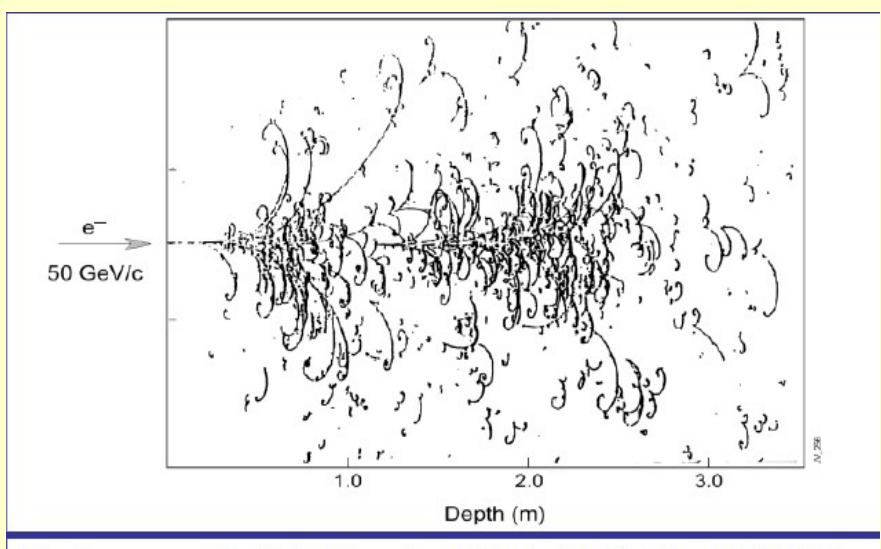

Big European Bubble Chamber filled with Ne:H<sub>2</sub> = 70%:30%, 3T Field, L=3.5 m, X<sub>n</sub> ≈ 34 cm, 50 GeV incident electron

#### A choice of implementations for most processes

"Standard": performant, where relevant physics above 1 KeV

"Low Energy": Extra accuracy, for application delving below 1 KeV

# Hadronic interactions

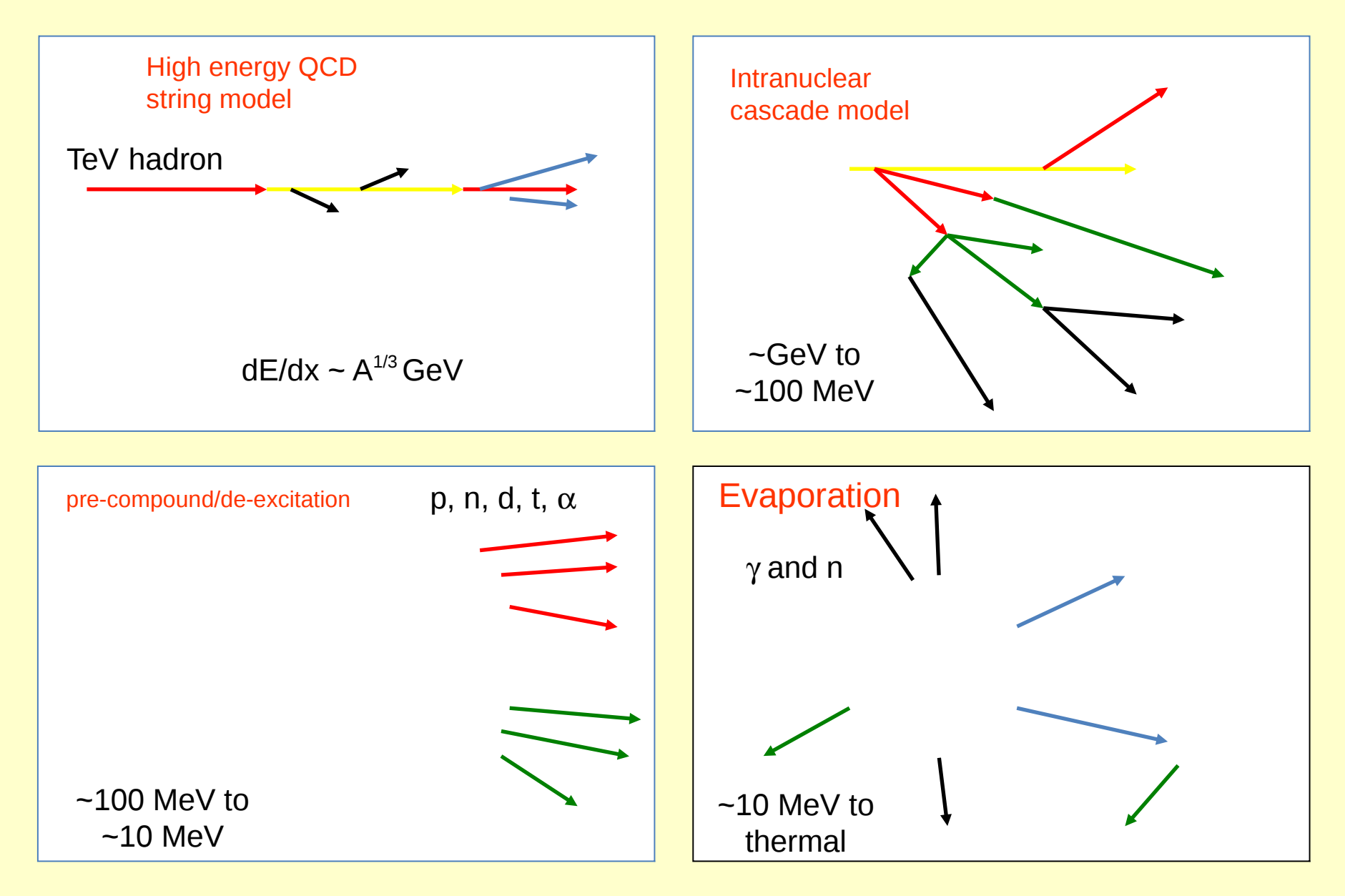

# Hadronic processes

#### **hadrons at rest**

- $\Box$  π, K absorption
- neutron capture
- □ anti-proton, anti-neutron annihilation
- μ- capture

#### **hadrons in flight**

- □ inelastic scattering
- $\Box$  elastic scattering
- $\Box$  fission
- □ neutron, anti-neutron capture

# Partial hadronic model inventory

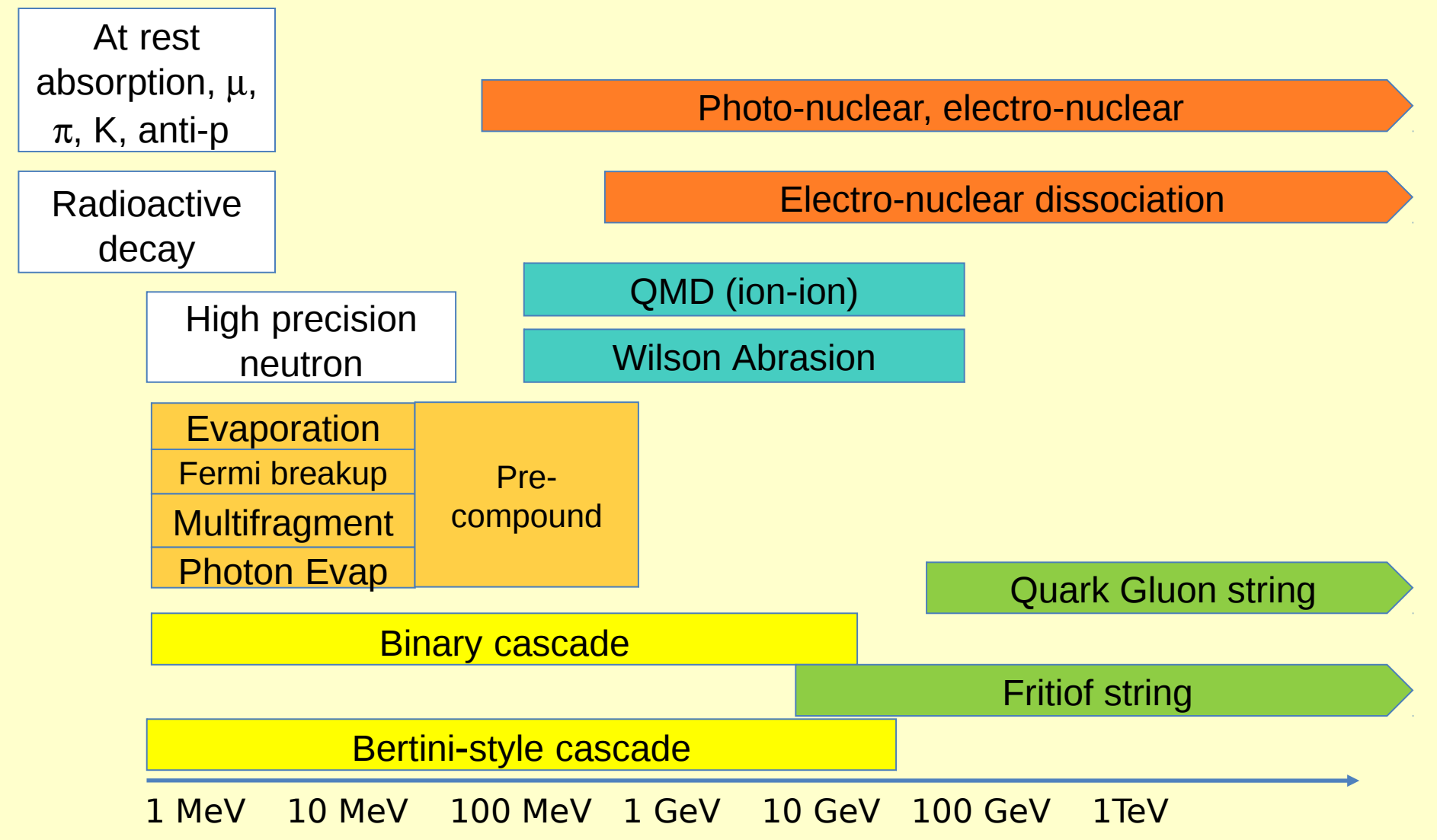

## Hadronic shower

- Number of physical processes is large
- Particle energies span over many orders of magnitude
- Makes also the simulations very difficult

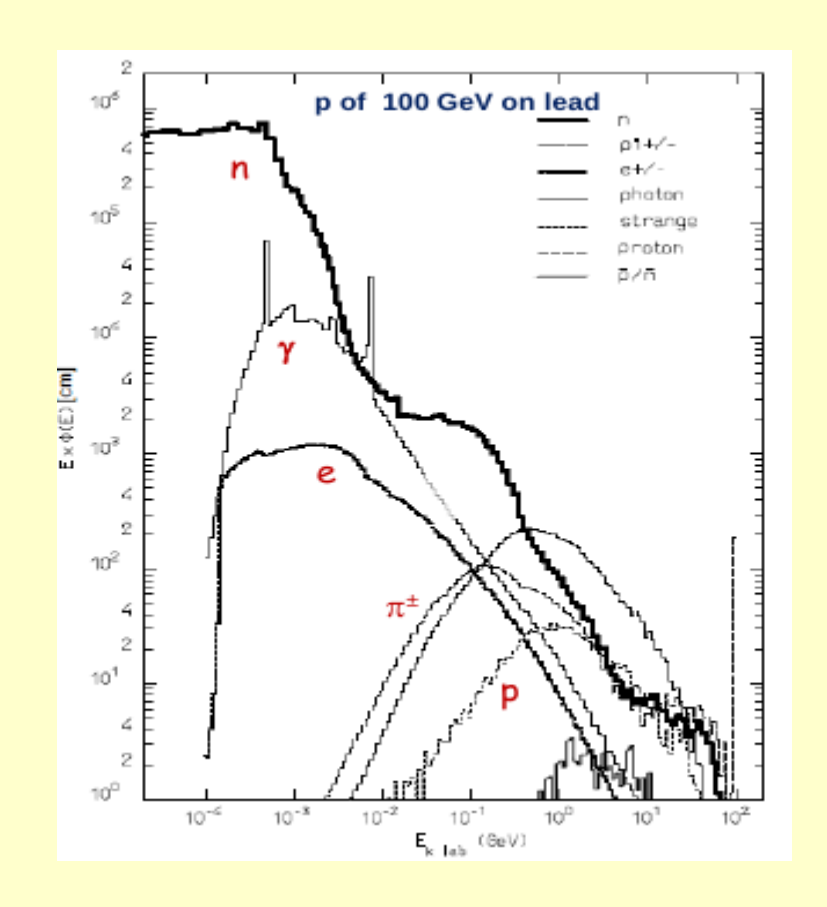

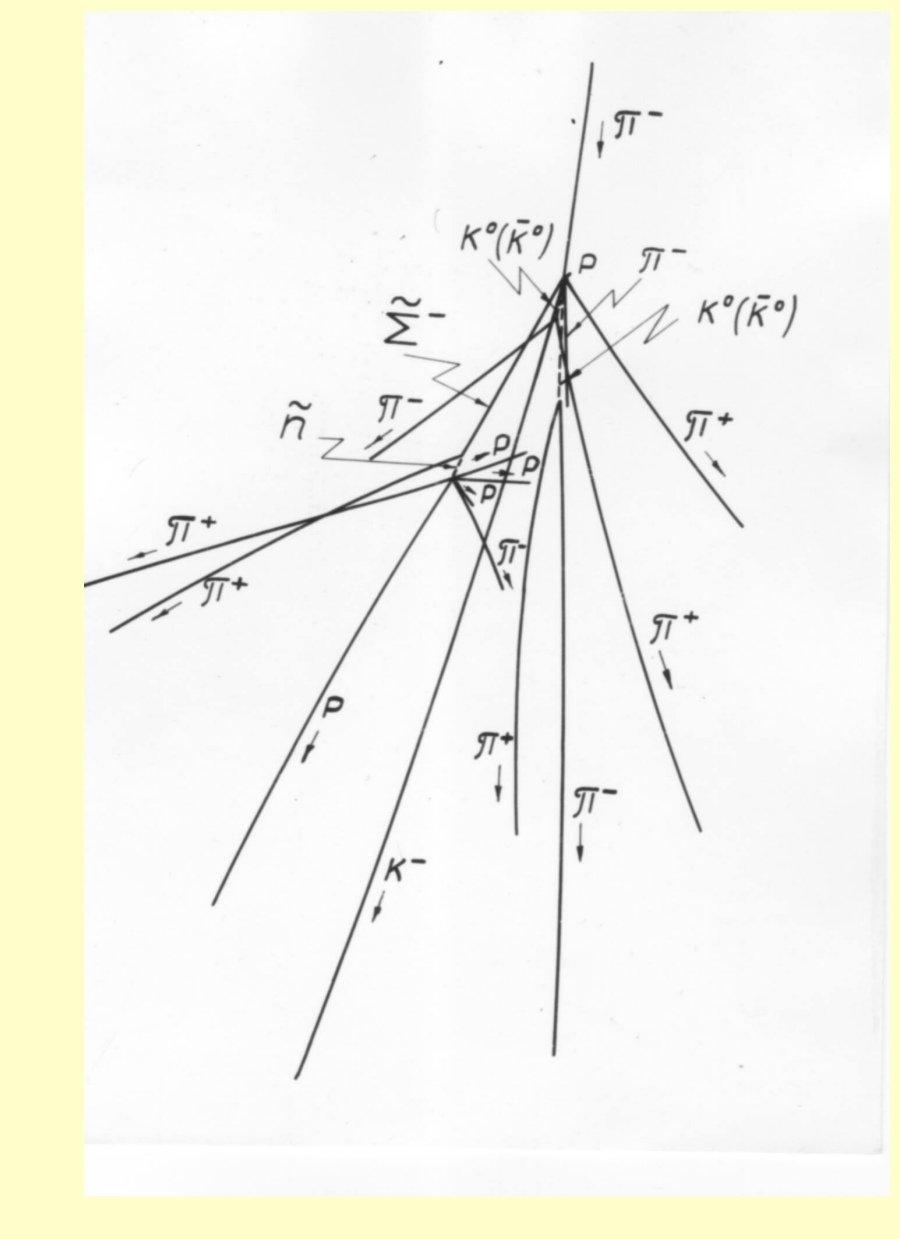

# **Digitization**

- Besides the geometry, another experiment-specific aspect of the detector simulation is the "digitization"
- It is not part of the general radiation transportation codes
- It consists of producing the detector response in terms of electric current & voltage signals, as it would happen in the real experiment
- The same reconstruction chain can be applied for both real and simulated data
- The general radiation transportation codes provide energy deposits in the whole detector; from these, the "digitization" simulates the electrical signals induced in the sensitive parts of the detector

# Application

 There are other domains where the same radiation transportation codes are successfully used:

- Nuclear physics
- Accelerator science
- Astrophysics
- Space engineering
- Radiation damage
- Medical physics
- Industrial applications
- So, detector simulation is a multi-disciplinary field!

# Space applications

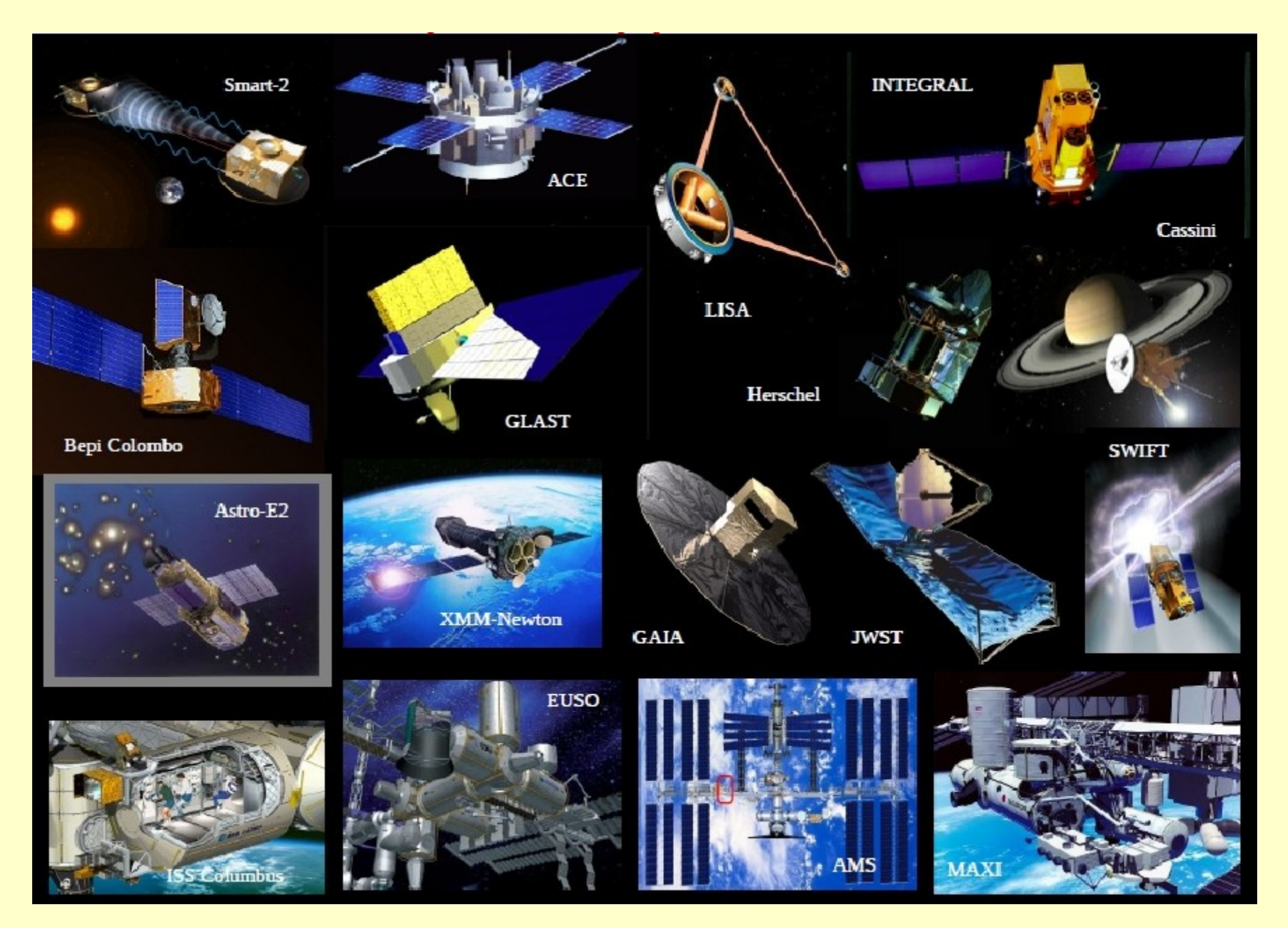

# HEP applications

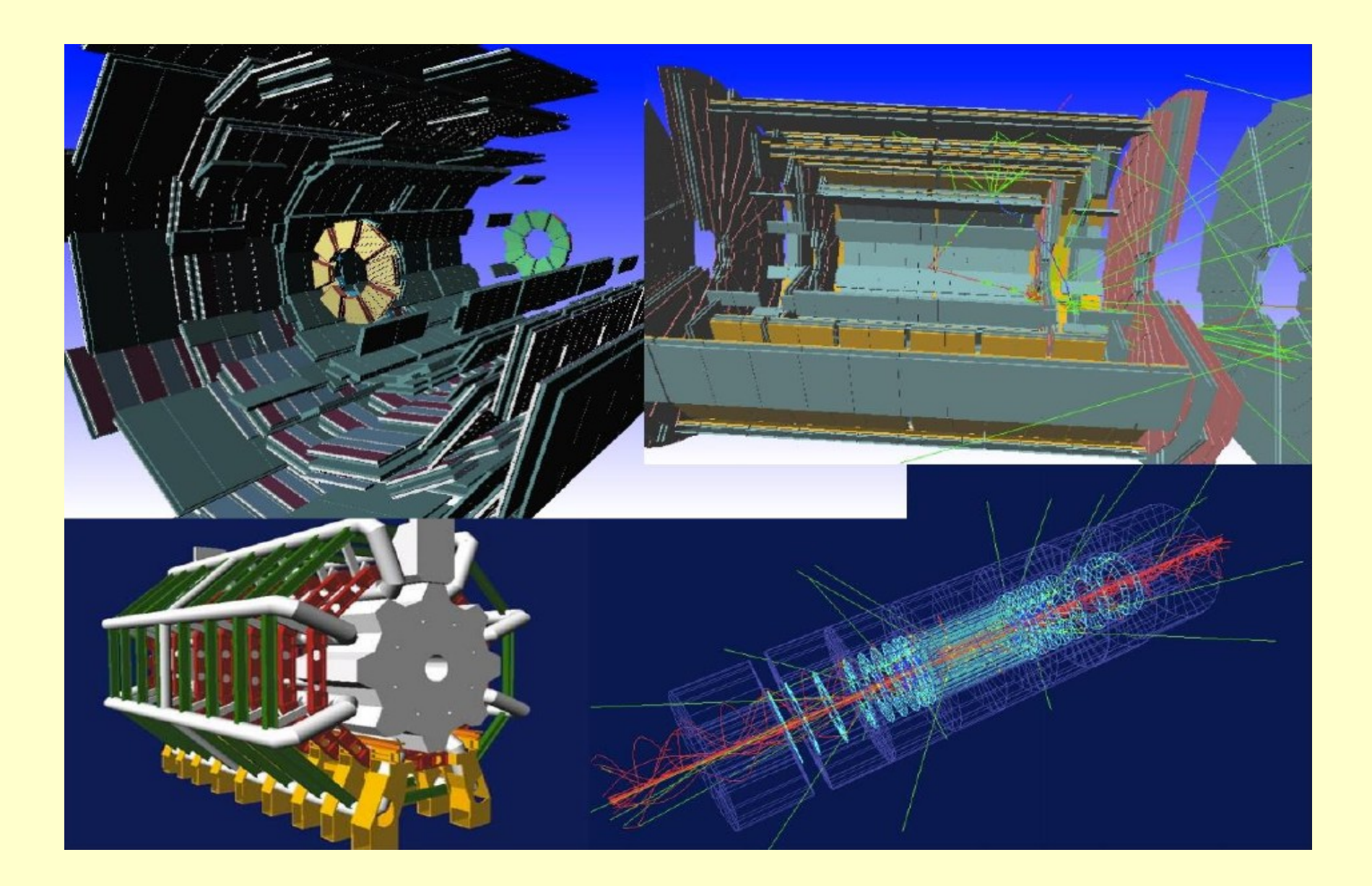

#### **Frameworks**

### ROOT

Rene object-oriented Technology

# ROOT - The Beginning

- Jan 95: Thinking/writing/rewriting/more thinking
- Nov 95: Public seminar, presentation of ROOT 0.5
- Spring 96: decision to use CINT
- Jan 97: ROOT version 1.0
- Jan 98: ROOT version 2.0
- Mar 99: ROOT version 2.21/08 (1st ROOT workshop FNAL)
- Feb 00: ROOT version 2.23/12 (2nd ROOT workshop CERN)
- Sep 00: ROOT version 2.25/03
- Dec 00: ROOT version 3.00/01
- Jun 01: 3rd ROOT Users Workshop at FNAL
- $\bullet$  ...
- 2005: ROOT finally becoming mainstream at CERN
- ...
- Mar 13: 8th ROOT Users Workshop Saas-Fee

ROOT is officially forbidden at CERN for LHC since 1996 --2002

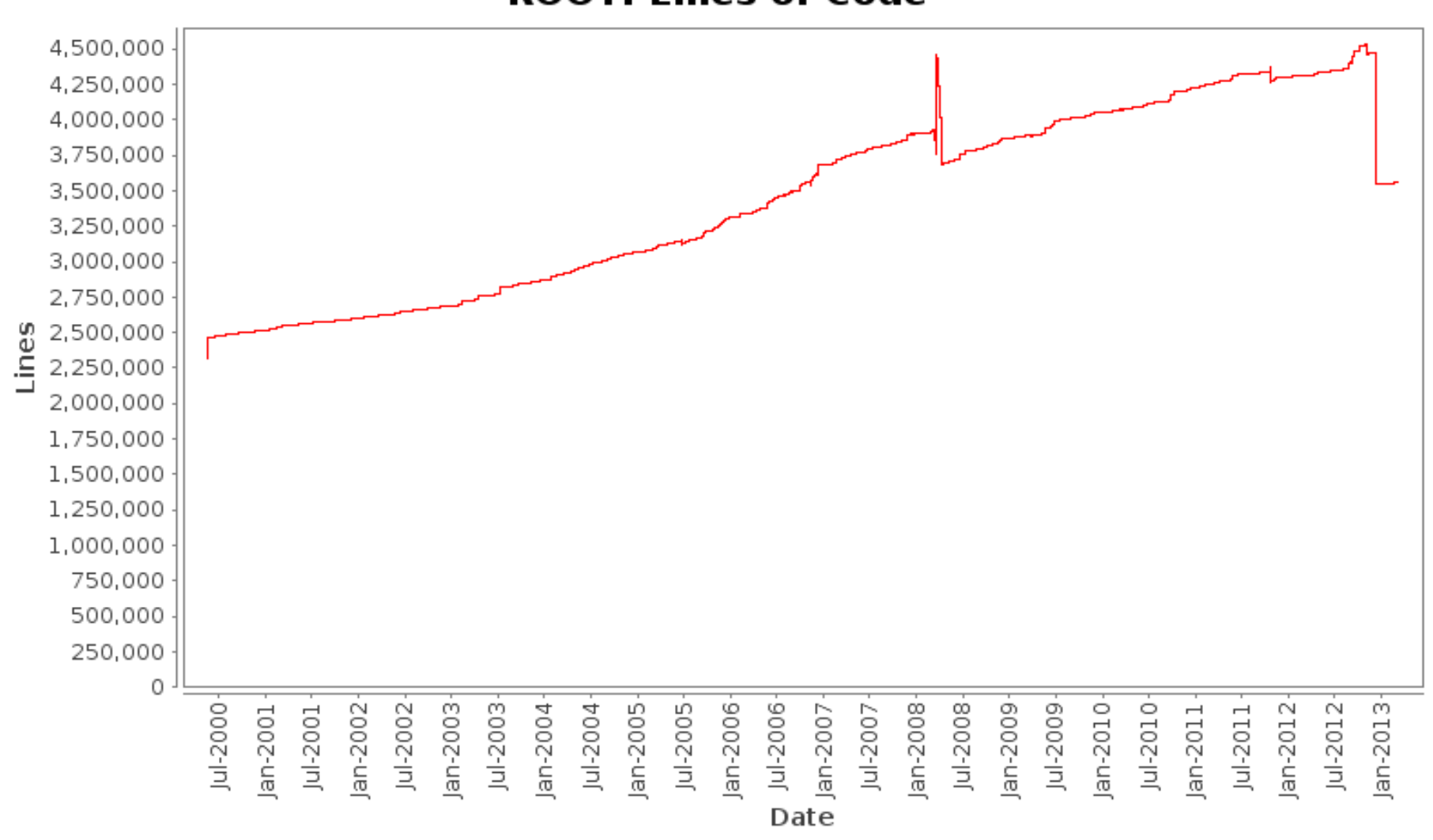

#### **ROOT: Lines of Code**

As of today 177 PB of LHC data stored in ROOT format

ALICE: 30PB, ATLAS: 55PB, CMS: 85PB, LHCb: 7PB

ROOT 5 started May 6, 2005: 8 years ago • Future-proof everywhere - but interpreter: – CINT parser limitation wrt modern C++ – Inconsistency from gccxml / Reflex / Cintex / **CINT** • Need to answer: – Dictionary performance  $- C + 11$ – Maintenance load

# Visualisation

#### visualize

- geometry
- tracks
- hits

#### available visualization drivers

- ◆ OpenGL
- ◆ OpenInventor
- $\triangle$  HepRep
- $\triangleleft$  DAWN
- ◆ VRML
- ◆ RayTracer
- ◆ gMocren
- ◆ ASCIITree

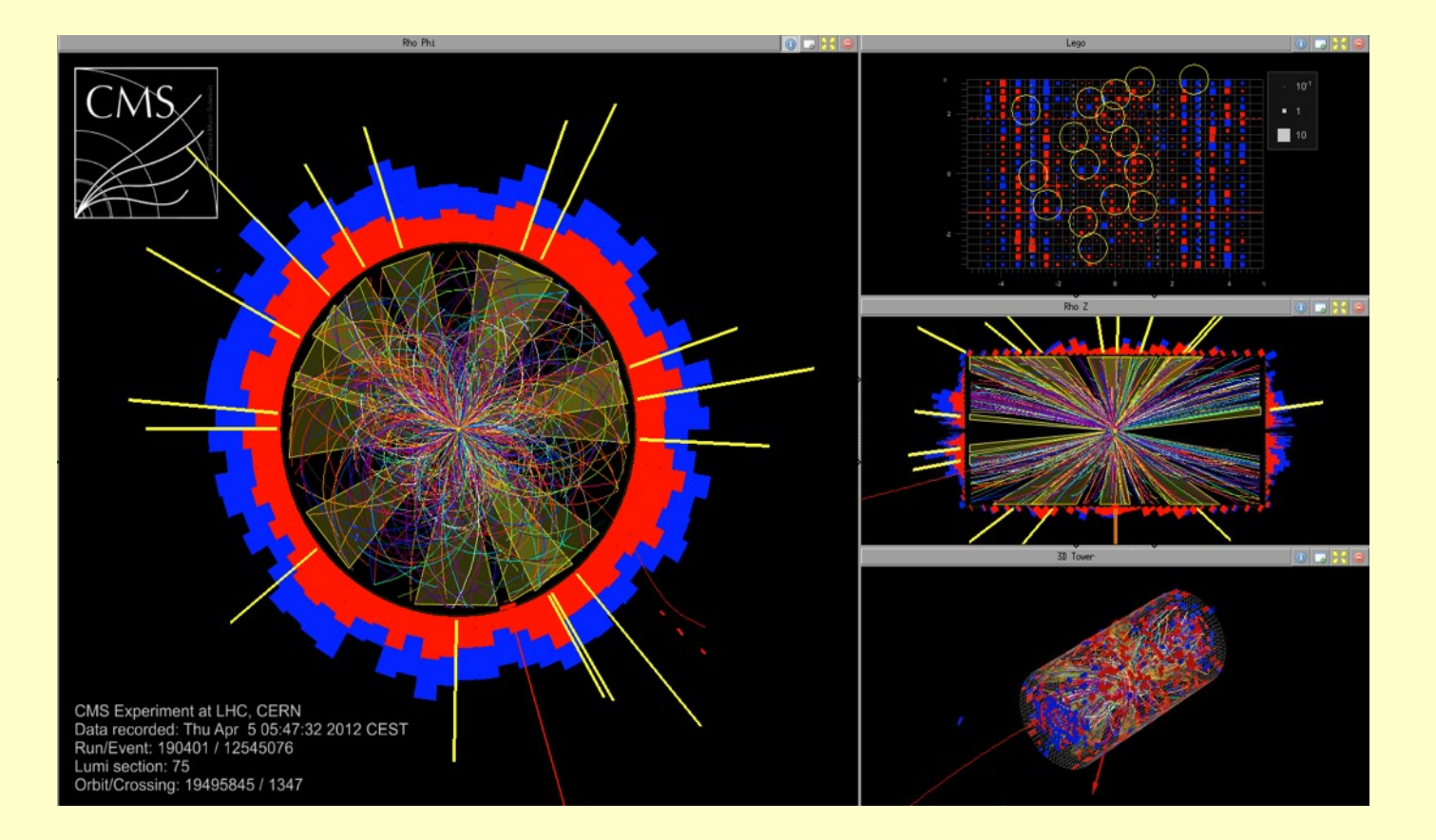

## **Experiments**

#### CMS (IGUANA)

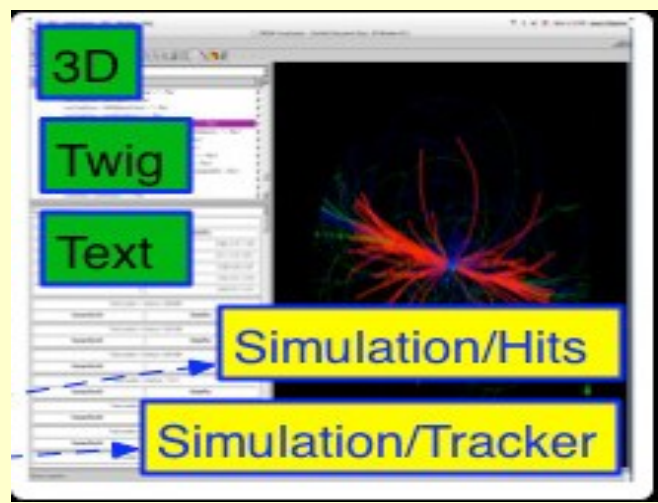

#### ATLAS (ATLANTIS)

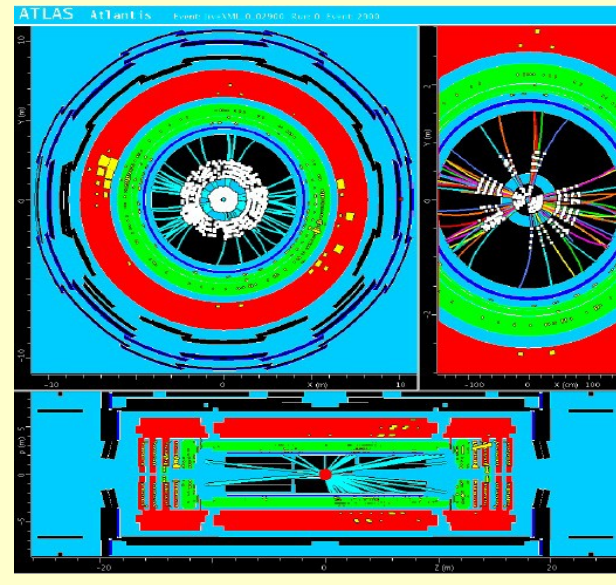

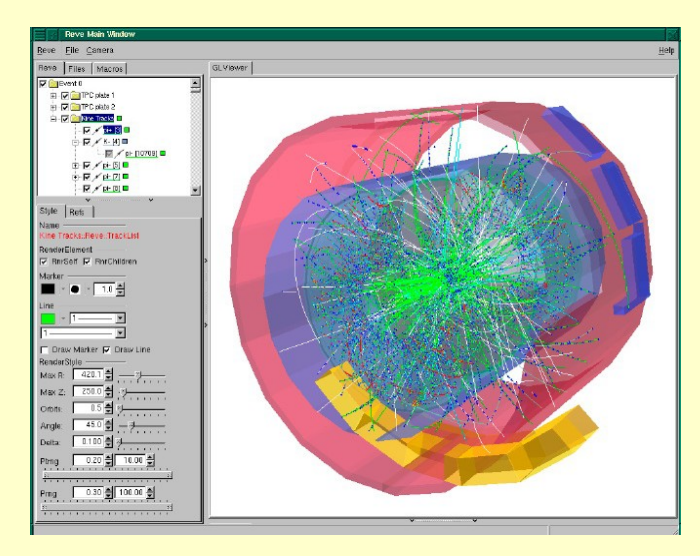

ALICE (AliEVE)

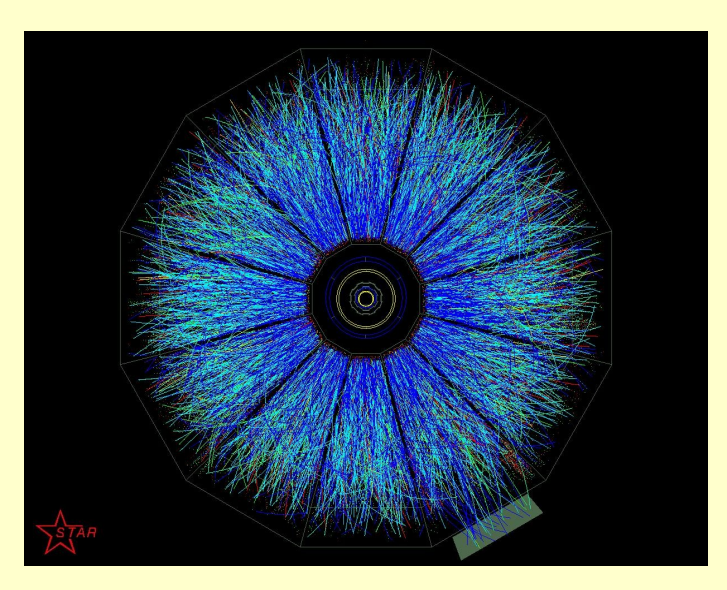

## MPD Event Display

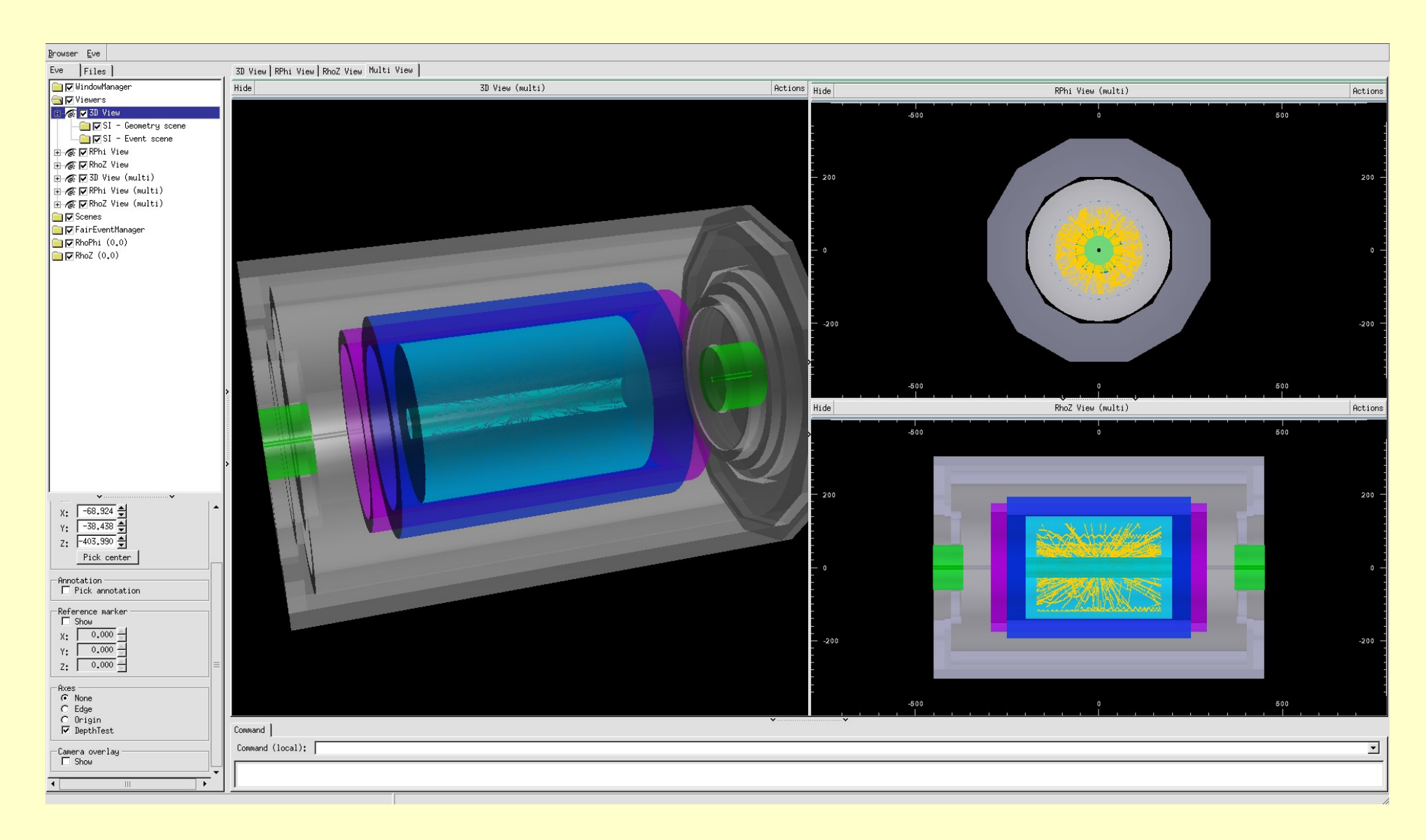

# MPD Event Display

MpdTpcHits (clusters)

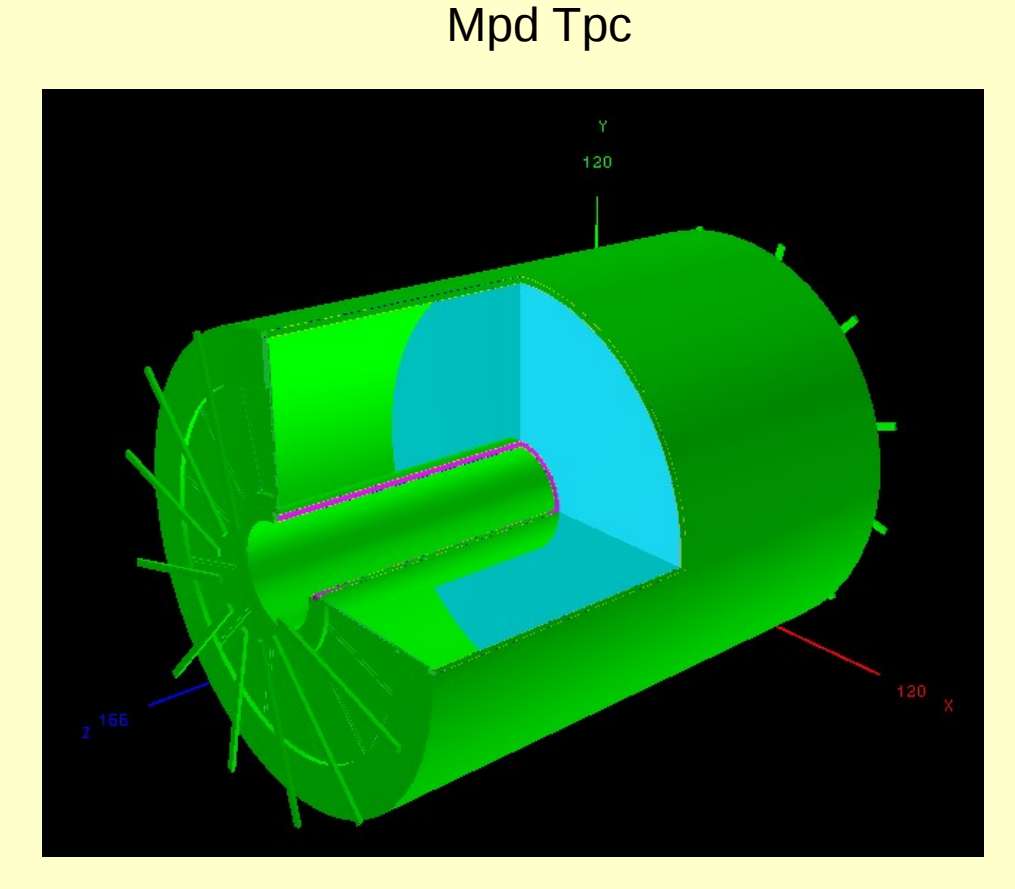

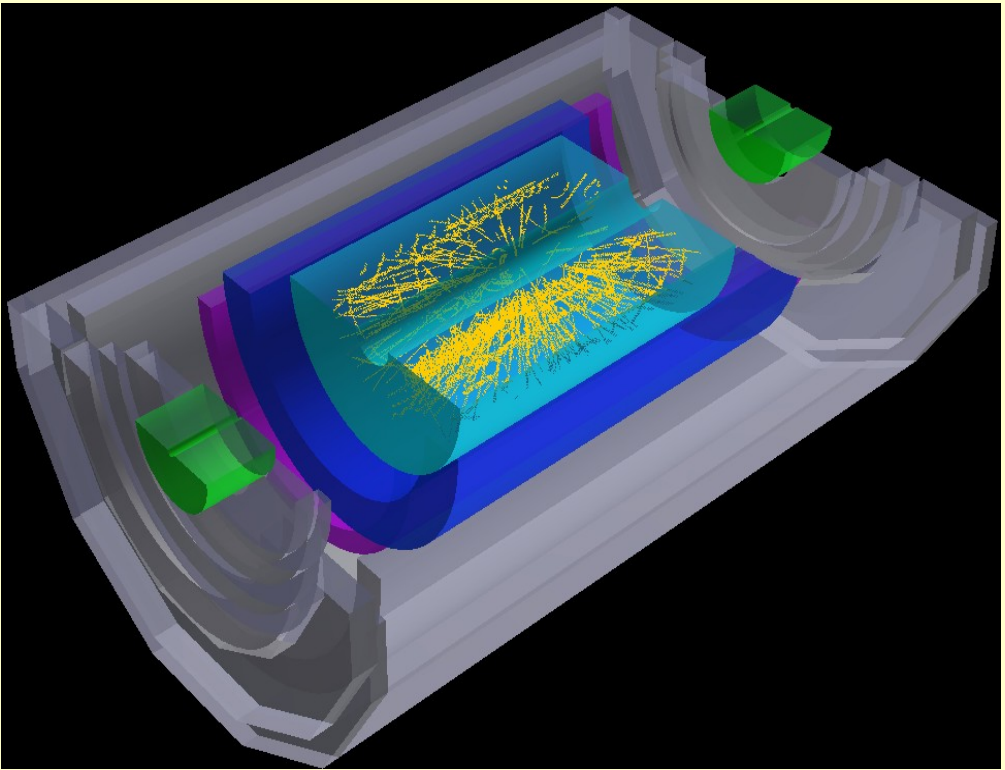

### MPD AuAu at 9 GeV

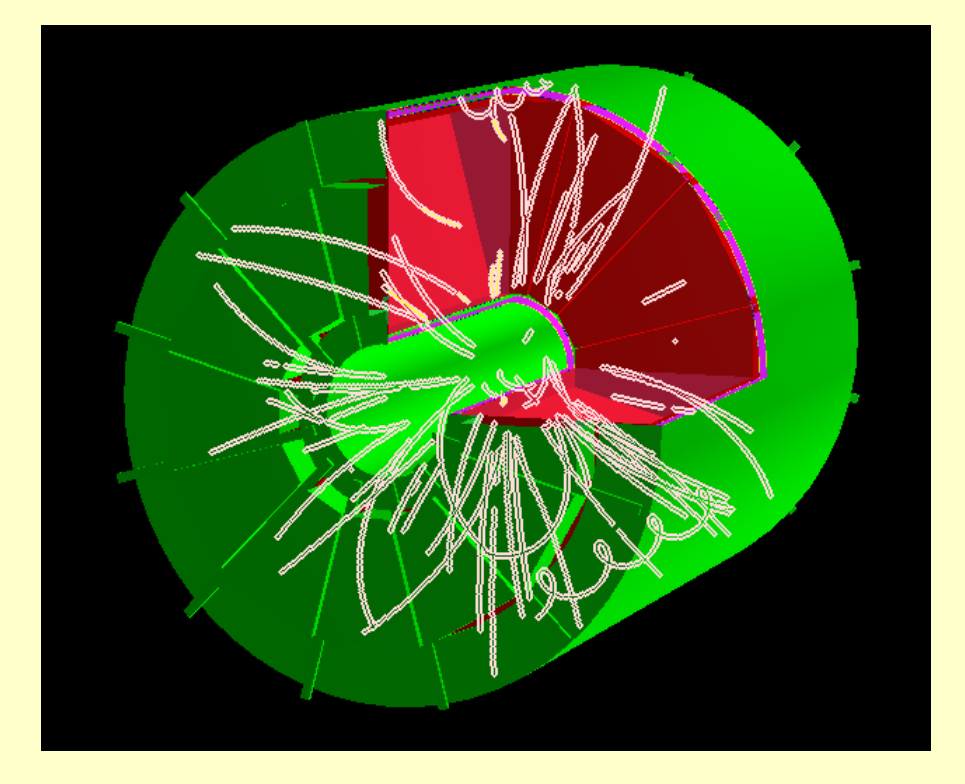

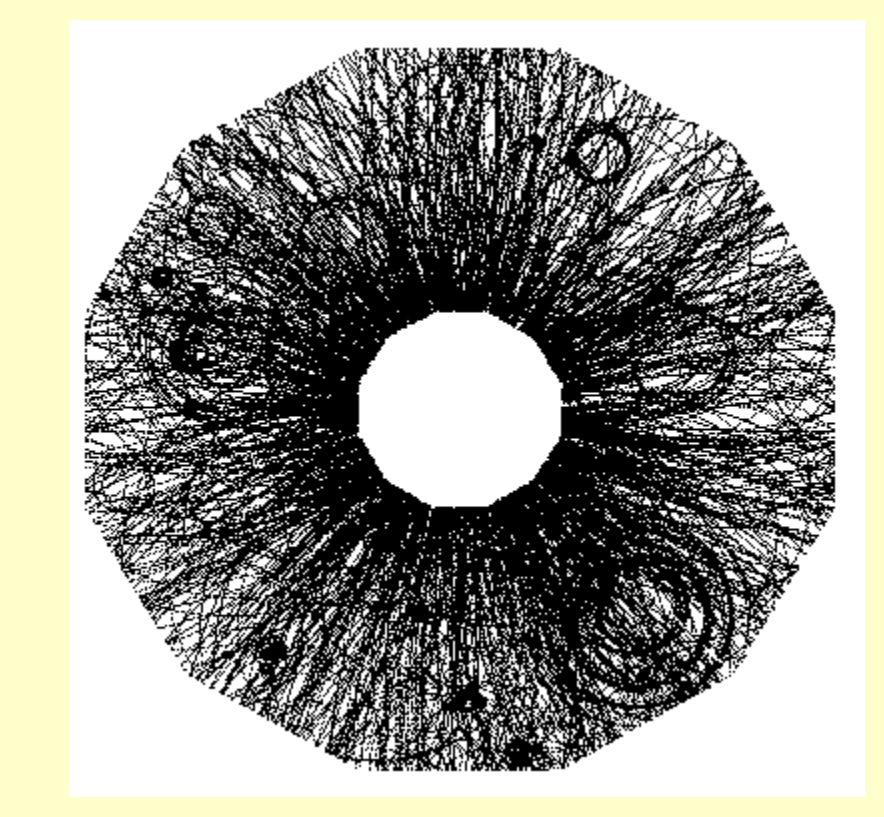

### FAIRroot

 Simulation-, Reconstruction-, and Analysis-Framework (not only) for the FAIR experiments

Based on ROOT

2003 started as 2 person project for the CBM experiment

 $2013 \approx 10$  experiments use FairRoot as base for their developments

Core team of 5 Developers (3.5 FTE)

 $\rightarrow$  Many people contribute to make the project a success

### FAIRroot

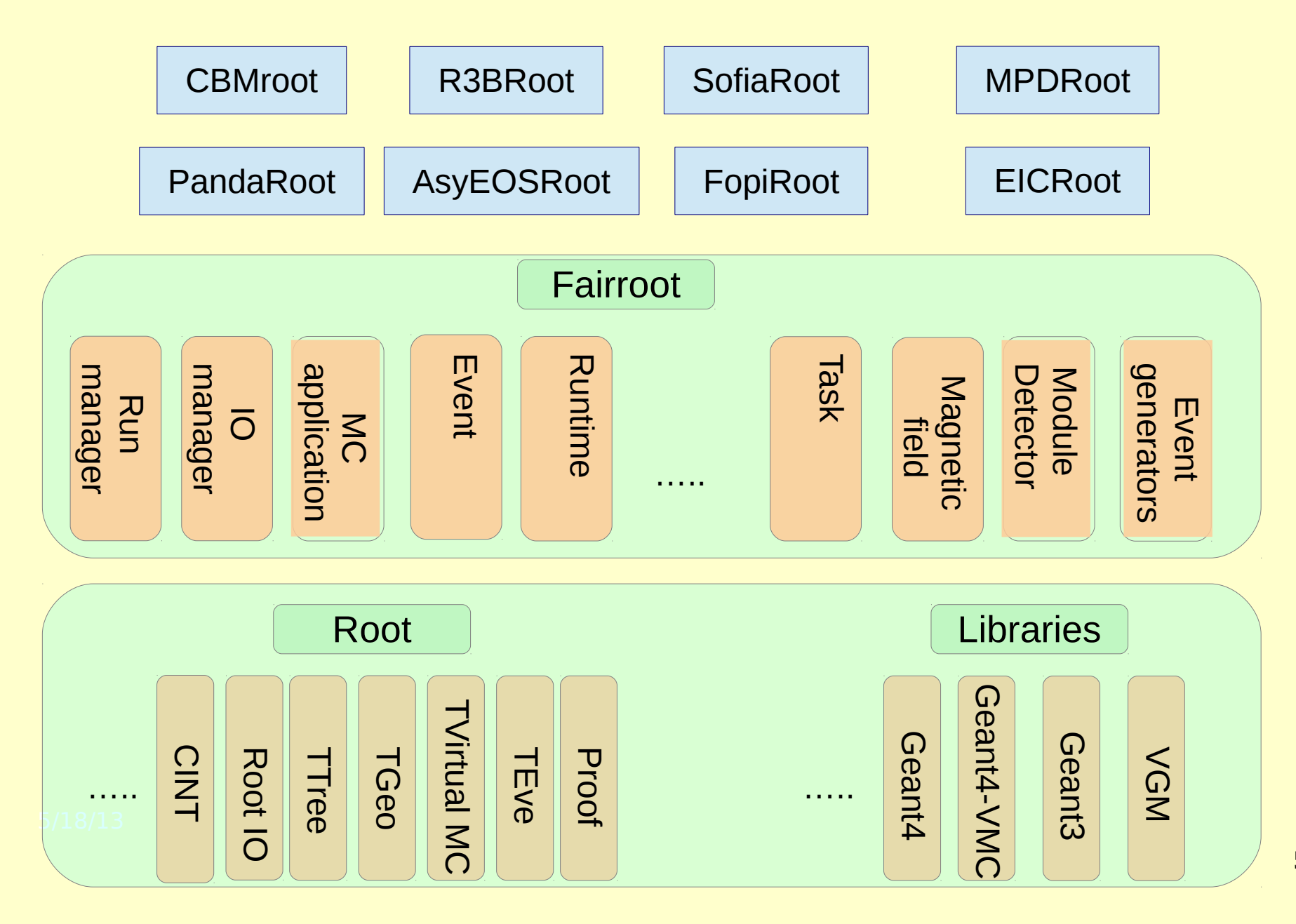

# ALFA - a common concurrency framework for ALICE and FAIR experiments

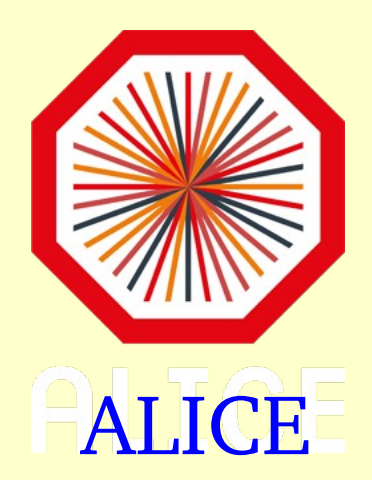

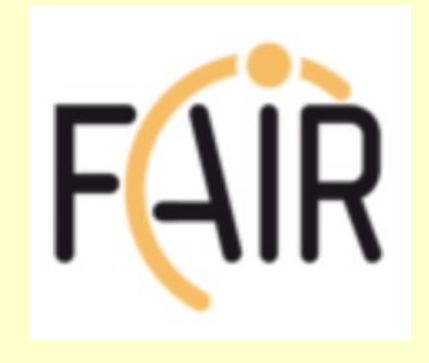

ALIroot FAIRroot

# ROOT Roadmap

- Current version is v5-34-05
	- It is an LTS (Long Term Support) version
	- New features will be back ported from the trunk
- Version v6-00-00 is scheduled for when it is ready
	- It will be Cling based
	- It will not contain anymore CINT/Reflex/Cintex
	- GenReflex will come in 6-02
	- It might not have Windows support (if not, likely in 6-02)
	- Several "Technology Previews" will be made availble
		- Can be used to start porting v5-34 to v6-00

#### Спасибо за внимание

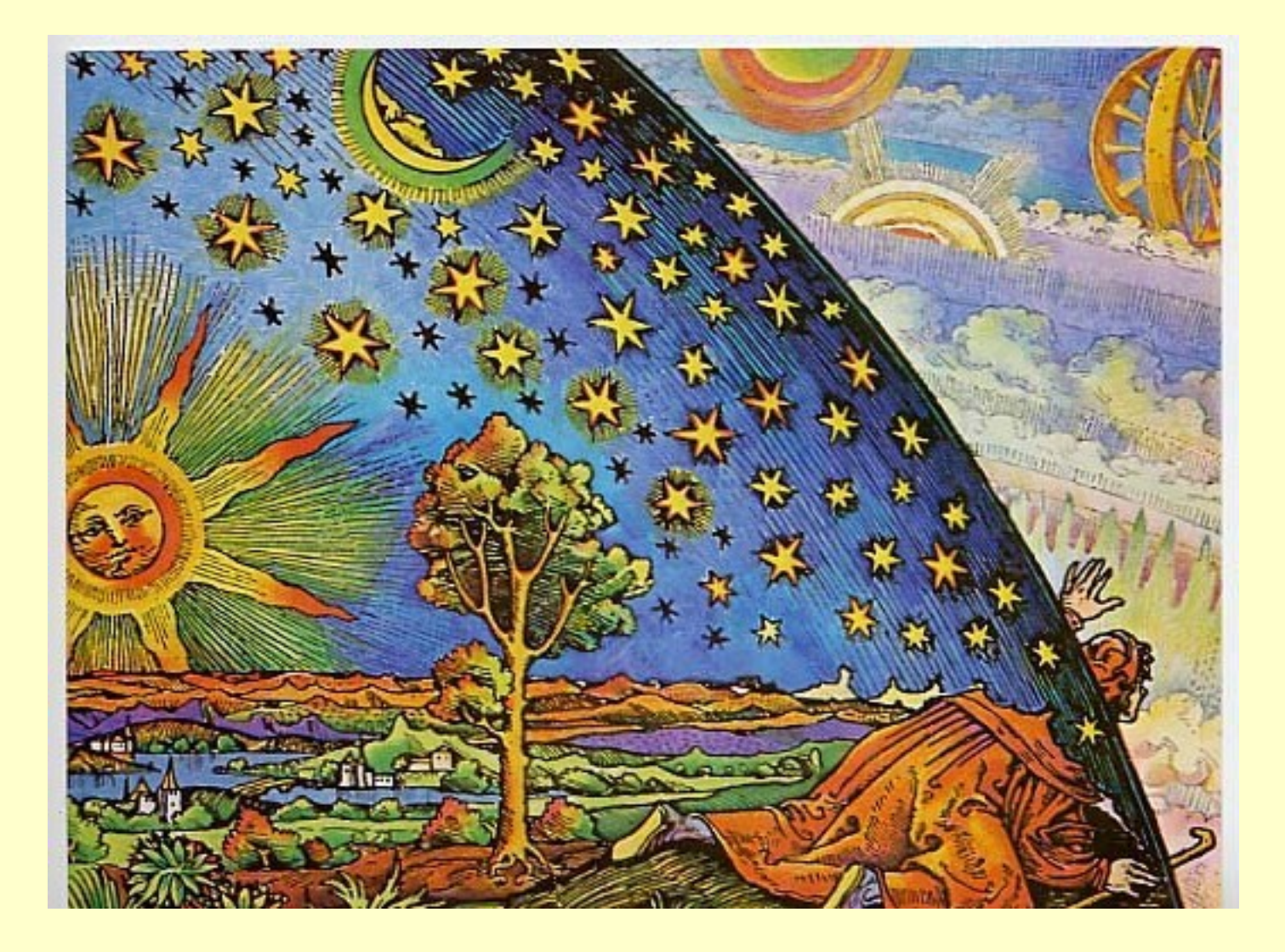